# **МІНІСТЕРСТВО ОСВІТИ І НАУКИ УКРАЇНИ**

**ХАРКІВСЬКИЙ НАЦІОНАЛЬНИЙ УНІВЕРСИТЕТ МІСЬКОГО ГОСПОДАРСТВА імені О. М. БЕКЕТОВА**

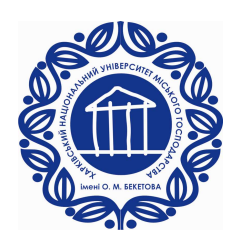

МЕТОДИЧНІ ВКАЗІВКИ до практичних занять з дисципліни

# **ЕЛЕКТРИЧНІ МАШИНИ**

(*для студентів усіх форм навчання напряму* 6.050702 – *Електромеханіка*)

**Харків – ХНУМГ ім. О. М. Бекетова – 2015**

Методичні вказівки до практичних занять з дисципліни «Електричні машини» (для студентів усіх форм навчання напряму підготовки 6.050702 – Електромеханіка) / Харків. нац. ун-т міськ. госп-ва ім. О. М. Бекетова; уклад.: М. Л. Глєбова, О. В. Дорохов, Я. Б. Форкун. – Харків : ХНУМГ ім. О. М. Бекетова, 2015 – 43 с.

Укладачі: доц., к.т.н., М. Л. Глєбова доц., к.т.н., О. В. Дорохов доц., к.т.н. Я. Б. Форкун

Рецензент: проф., д.т.н. А. Г. Сосков

Рекомендовано кафедрою теоретичної та загальної електротехніки, протокол № 07 від 26.03.2015 р.

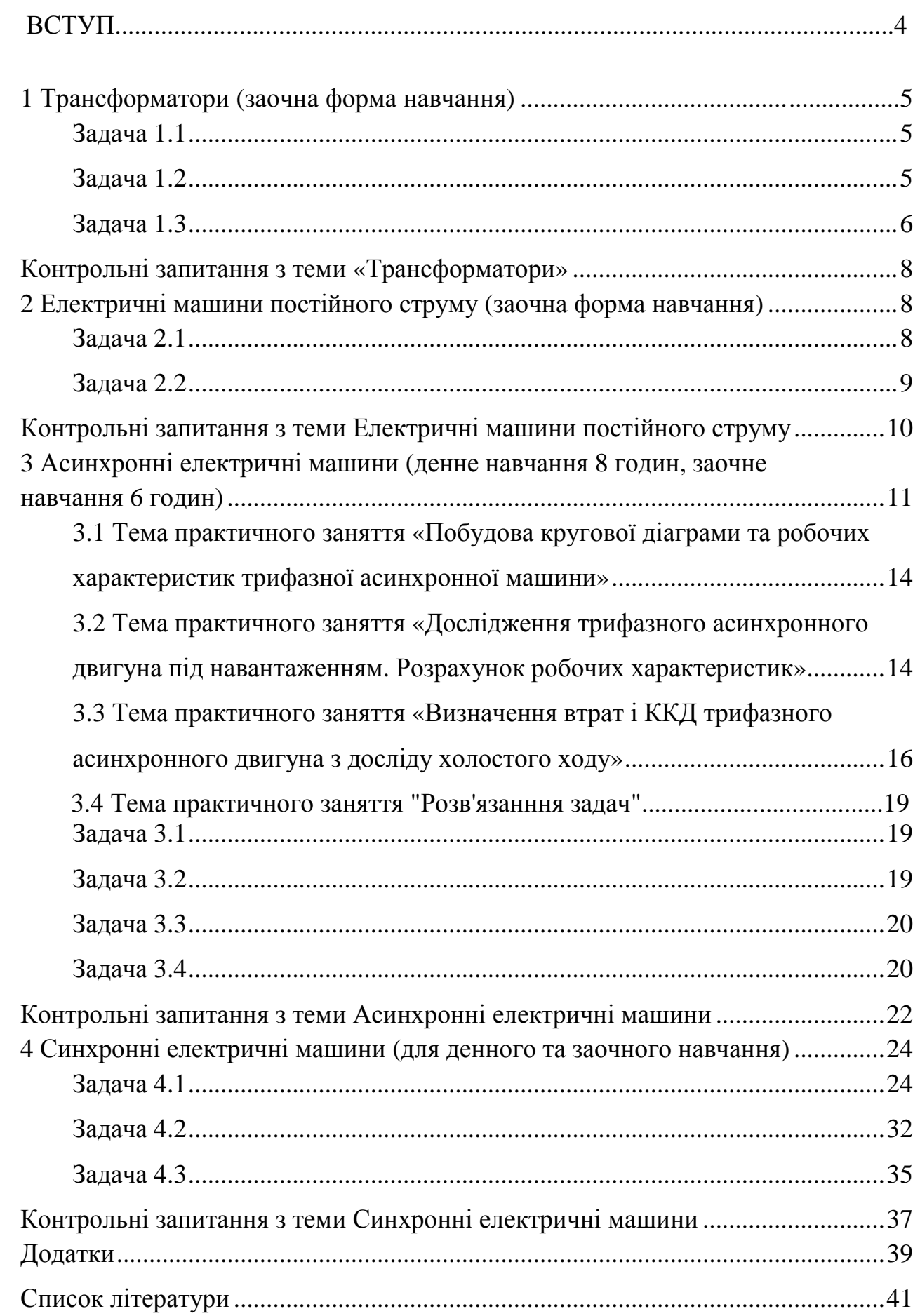

#### **ВСТУП**

Ці методичні вказівки складені на основі робочих програм з дисципліни «Електричні машини» напряму підготовки 6.050702 – Електромеханіка.

Мета: формування у студентів знань і практичних навиків в області використання електричних машин різних типів.

Практичні заняття складаються відповідно з 4 частин: «Трансформатори», «Машини постійного струму», «Асинхронні машини», «Синхронні машини».

1.1 Метою викладання навчальної дисципліни «Електричні машини» є формування теоретичних знань та практичних навичок у галузі електричних машин та трансформаторів, їх електричних та механічних властивостей, енергетичних і теплових процесів, що мають місце при їх роботі.

1.2 Основними завданнями вивчення дисципліни «Електричні машини» є:

вивчення принципів побудови електричних машин та трансформаторів, методів їх розрахунку та областей застосування.

1.3 Згідно з вимогами освітньо-професійної програми студенти повинні:

- знати: будову і принцип дії окремих видів електричних машин і трансформаторів; основні елементи конструкцій і матеріали, з яких вони виконуються,

- знати: електромагнітні та електромеханічні процеси в електричних машинах і трансформаторах та їх вплив на режим роботи, характеристики і енергетичні показники; способи пуску та регулювання швидкості обертання електричних машин; особливості експлуатації електричних машин і трансформаторів; математичні моделі електричних машин і трансформаторів різного рівня

- вміти: вибирати електричні машини і трансформатори для конкретних умов їх практичного використання; використовувати основні рівняння та паспортні дані електричних машин і трансформаторів для визначення їхніх параметрів для аналізу режимів роботи характеристик та енергетичних показників; вміти адекватно застосувати математичні моделі електричних машин і трансформаторів

-мати компетентності: для конкретних машин і механізмів вирішувати питання управління електричними машинами залежно від особливостей технологічного процесу; підбирати струмовий захист відповідно до режимів роботи електричних машин; розробляти систему сигналізації аварійних режимів і відхилень від заданих режимів у процесі експлуатації.

4

### **1 Трансформатори (заочна форма навчання)**

#### **1.1 Тема практичного заняття «Розв'язання задач» (2 години)**

#### **Задача 1.1**

Визначити коефіцієнт трансформації *n* трансформатора, число витків *w*<sup>1</sup> первинної обмотки при числі витків вторинної обмотки *w*2, а також номінальні струми *I*1ном і *I*2ном в обмотках однофазного трансформатора з номінальною потужністю  $S_{1}_{HOM}$ , підключеного до живильної мережі з напругою  $U_{1}_{HOM} = 127$  В, напруга на затискачах вторинної обмотки при холостому ході *U*20. Вихідні дані для розрахунку наведені в таблиці 1.1

| Параметр         |     | Варіант завдання |     |     |     |             |     |     |     |     |     |  |  |  |  |
|------------------|-----|------------------|-----|-----|-----|-------------|-----|-----|-----|-----|-----|--|--|--|--|
|                  | К   | O                |     |     | 3   | 4           |     | O   |     | 8   | 9   |  |  |  |  |
| $W_2$ , BHTK1B   | 40  | 50               | 60  | 70  | 80  | 80          | 70  | 60  | 60  | 40  | 50  |  |  |  |  |
| $S_{1HOM}$ , KBA | 3   | 3,6              | 4   | h   | 10  |             | 6.6 | 6   | 4,4 | 3,8 | 4,2 |  |  |  |  |
| $U_{1HOM}$ , B   | 127 | 27               | 220 | 220 | 220 | $\sqrt{27}$ | 220 | 220 |     | 127 | 27  |  |  |  |  |
| $U_{20}$ , B     | 60  | 100              | 40  | 60  | 80  | 40          | 40  | 60  | 50  | 40  | 40  |  |  |  |  |

*Таблиця 1.1* 

#### *Розв'язання задачі для варіанта К*

Коефіцієнт трансформації трансформатора

$$
n = \frac{w_1}{w_2} = \frac{E_1}{E_2} = \frac{U_1}{U_{20}} = \frac{127}{60} = 2,11
$$

Оскільки *U20*, = *Е2*, при холостому ході трансформатора падіння напруги на первинній обмотці незначне, тому приблизно  $U_1 \cong E_1$ . Число витків первинної обмотки:

$$
w_1 = n \cdot w_2 = 2{,}11 \cdot 40 = 84{,}4.
$$

Номінальний струм первинної обмотки (вважаючи повні потужності  $\delta$ <sup>5</sup> ≈ 5<sup>2</sup> ∴

$$
I_{1_{HOM}} = \frac{S_{1_{HOM}}}{U_{1_{HOM}}} = \frac{3 \cdot 1000}{127} = 23,6 \text{ A}.
$$

Номінальний струм вторинної обмотки трансформатора (з врахуванням  $U_{2\mu\text{o}M} = U_{20}$ )

$$
I_{2n\omega M} = \frac{S_{1n\omega M}}{U_{20}} = \frac{3000}{60} = 50 \text{ A}.
$$

#### **Задача 1.2**

Визначити коефіцієнт трансформації *n* трифазного трансформатора і номінальні діючі значення первинної й вторинної напруги фазні *U*1ф.ном, *U*2ф.ном і

лінійні *U*2л.ном, при з'єднанні обмоток за схемами «зірка – зірка» і «зірка – трикутник». Первинна обмотка має число витків на фазу *w*1, вторинна - *w*2. Номінальна лінійна напруга первинної обмотки *U*1л.ном. Вихідні дані для розрахунку наведені в таблиці 1.2

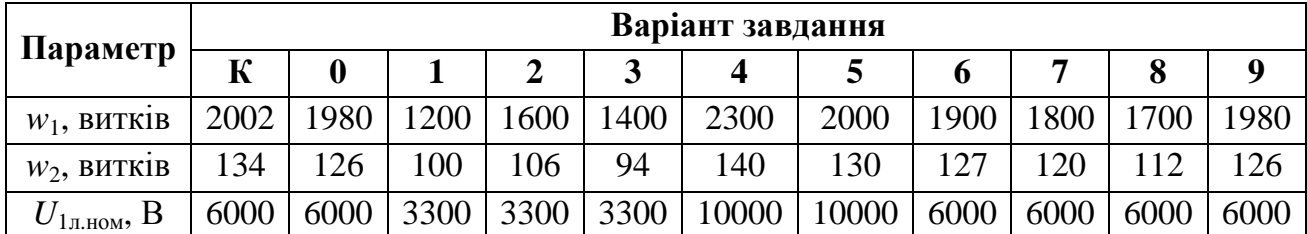

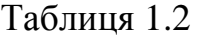

#### *Розв'язання задачі для варіанта К*

Коефіцієнт трансформації фазних напруг

$$
n = \frac{w_1}{w_2} = \frac{2002}{134} = 15
$$

Номінальна первинна фазна напруга трансформатора

$$
U_{1\phi\text{.HOM}} = \frac{U_{1\pi\text{.HOM}}}{\sqrt{3}} = \frac{6000}{1,73} = 3470 \text{ B}.
$$

Номінальні вторинні напруги при з'єднанні обмоток трансформатора за схемою «зірка - зірка»:

лінійна 
$$
U_{2n,now} = U_{1n,now} / n = 6000/15 = 400 \text{ B};
$$

 $U_{2\phi,\text{max}} = U_{2\pi,\text{max}} / \sqrt{3} = 400/1,73 = 230 \text{ B}.$ 

Коефіцієнти трансформації трансформатора при з'єднанні обмоток за схемою «зірка-зірка»:

лінійний 
$$
n_{Y,\pi} = U_{1\pi,\text{nom}} / U_{2\pi,\text{nom}} = 6000 / 400 = 15
$$
;  
фазний  $n_{Y,\phi} = U_{1\phi,\text{nom}} / U_{2\phi,\text{nom}} = 3479 / 230 = 15$ .

Коефіцієнти трансформації трансформатора при з'єднанні обмоток за схемою «зірка-трикутник»:

лінійний 
$$
n_{\Delta,\pi} = U_{1\pi,\text{nom}} / U_{2\pi,\text{nom}} = 6000 / 230 = 26
$$
;  
фазний  $n_{\Delta,\phi} = U_{1\phi,\text{nom}} / U_{2\phi,\text{nom}} = 3479 / 230 = 15$ .

#### **Задача 1.3**

Трифазний трансформатор має потужність *S*ном , номінальні напруги первинної і вторинної обмоток *U*1.ном, *U*2.ном при частоті мережі *f* = 50 Гц. Втрати холостого ходу при номінальній напрузі  $P_{xx} = 180$  Вт, втрати короткого замикання  $P_{\text{K3}} = 1000$  Вт. Визначити ККД трансформатора при заданих cosφ<sub>2</sub> i коефіцієнті завантаження *β,* що змінюється в діапазоні від 0,4 до 1. Побудувати залежність ККД від коефіцієнта навантаження. Вихідні дані для розрахунку наведені в таблиці 1.3.

| Параметр                 |      |      |      |      |      | Варіант завдання |      |      |      |      |      |
|--------------------------|------|------|------|------|------|------------------|------|------|------|------|------|
|                          | К    | 0    |      |      | 3    | 4                |      | 6    |      | 8    | 9    |
| $S_{\mu\alpha\mu}$ , кВа | 40   | 63   | 25   | 100  | 100  | 160              | 160  | 250  | 250  | 400  | 400  |
| $U_{I_{J.HOM}}$ , KB     | 10   | 10   | 10   | 10   | 10   | 10               | 10   | 10   | 10   | 10   | 10   |
| $U_{2n,nom}$ , KB        | 0,4  | 0.4  | 0,4  | 0,4  | 0.4  | 0,4              | 0,4  | 0.4  | 0.4  | 0,4  | 0,4  |
| $P_{xx}$ , KBT           | 0,18 | 0,24 | 0,14 | 0,49 | 0,49 | 0,73             | 0,73 | 1,05 | 1,05 | 1,45 | 1,45 |
| $P_{\kappa 3}$ , KBT     | 1,0  | 1,4  | 0,8  | 1,97 | 1,97 | 2,65             | 2,65 | 3,7  | 3,7  | 5,5  | 5,5  |
| $cos\varphi_2$           | 0,9  | 0,8  | 0,84 | 0,74 | 0,86 | 0,76             | 0,88 | 0,73 | 0,87 | 0,68 | 0,84 |

Таблиця 1.3

#### *Розв'язання задачі для варіанта К*

Для визначення ККД трансформатора скористаємося співвідношенням при коефіцієнті навантаження *β* = 1,0

$$
\eta = \frac{\beta \cdot S_H \cdot \cos \varphi_2}{\beta \cdot S_H \cdot \cos \varphi_2 + \Delta P_C + \Delta P_{MH} \cdot \beta^2} = \frac{\beta \cdot S_H \cdot \cos \varphi_2}{\beta \cdot S_H \cdot \cos \varphi_2 + P_{XX} + P_{K3} \cdot \beta^2} = \frac{1,0.40 \cdot 0,9}{1,0.40 \cdot 0,9 + 0,18 + 1 \cdot 1^2} = 0,968.
$$

Результати розрахунку для інших значень коефіцієнта навантаження приведені в таблиці 3. На рисунку 1.1 побудована залежність ККД від коефіцієнта навантаження трансформатора.

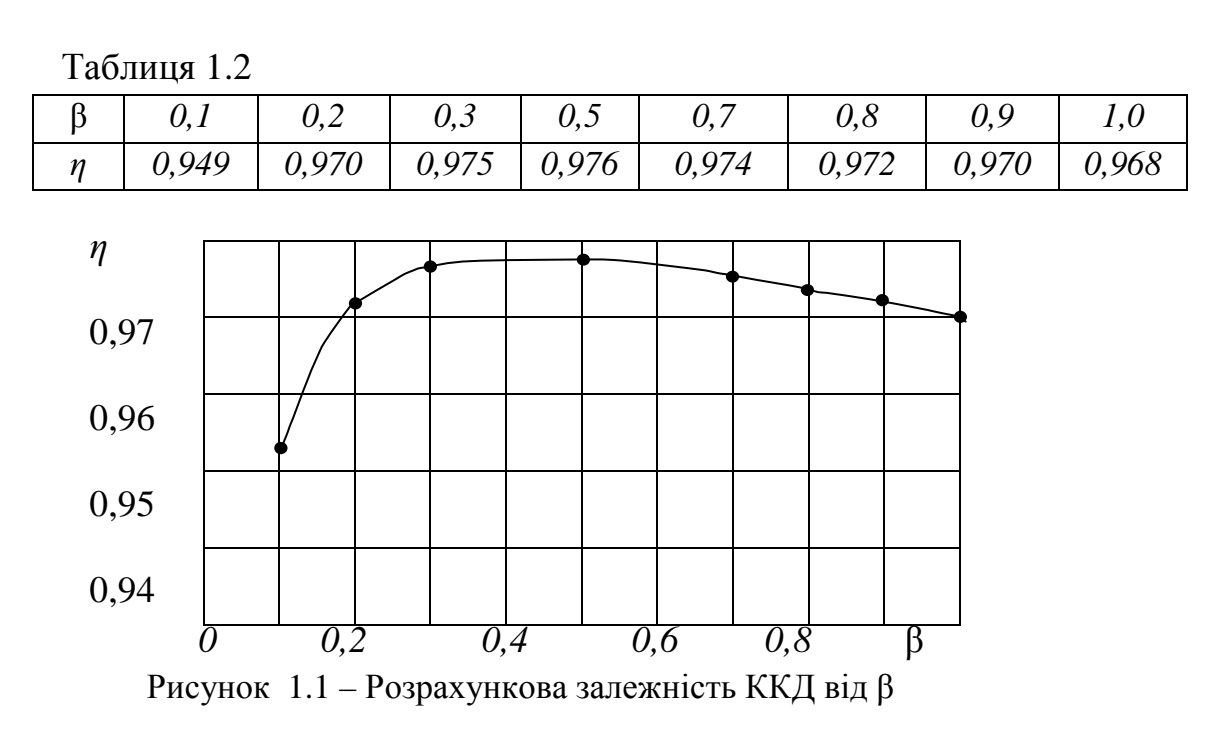

# **Контрольні запитання з теми «Трансформатори»**

1. Поясніть призначення і принцип дії трансформатора.

2. Чому магнітопровід трансформатора виконують з електротехнічної а не із звичайної сталі, і збирають з окремих тонких, ізольованих один від одного листів?

3. Як розташовують обмотки трансформатора на осерді магнітопроводу?

4. Що називають коефіцієнтом трансформації трансформатора, як його визначити?

5. З якою метою наводиться електрична схема заміщення трансформатора?

6. З якою метою проводять досліди холостого ходу й короткого замикання трансформатора?

7. Які дані трансформатора називають паспортними?

8. Порівняйте векторні діаграми Т- і Г-подібної схем заміщення трансформатора; складіть за ними рівняння електричного стану.

9. Як з'єднують обмотки трифазних трансформаторів?

10. Які переваги й недоліки автотрансформаторів у порівнянні з трансформаторами?

### **2 Електричні машини постійного струму (заочна форма навчання)**

#### **2.1 Тема практичного заняття «Розв'язання задач» (2 години)**

#### **Задача 2.1**

Машина постійного струму в режимі двигуна має наступні номінальні дані: *Р*н; *U*Н; *I*н; *R*я; *I*зб; *n*н. Визначити необхідну швидкість обертання якоря МПС, що працює в режимі генератора з напругою *U*<sup>г</sup> *.* Обчислити номінальну потужність цього генератора, якщо насичення сталі і нагрівання прийняти такими ж, як у двигуна. Вихідні дані наведені в таблиці 2.1.

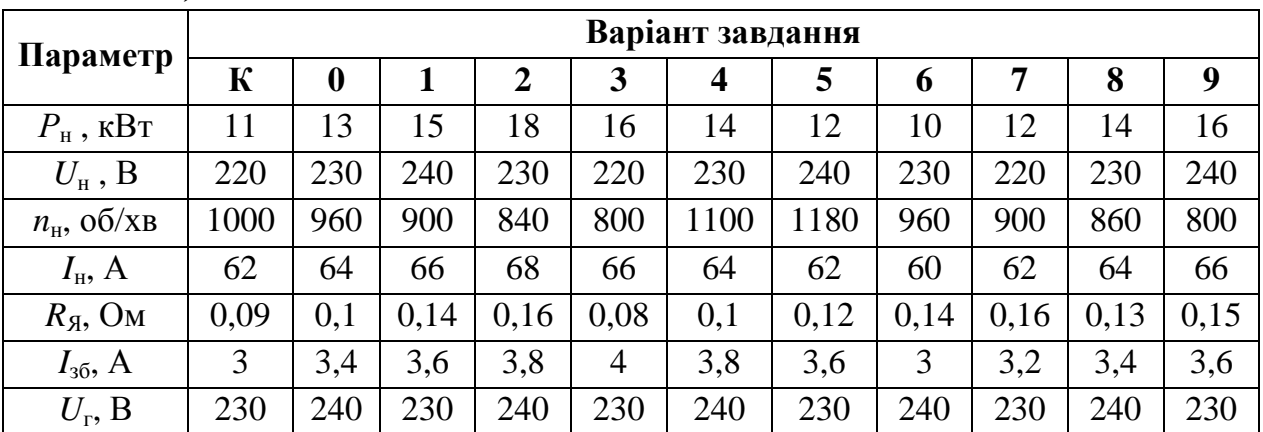

*Таблиця 2.1.* 

#### *Розв'язання завдання для варіанта К*

Визначаємо струм якоря двигуна й генератора

$$
I_{\rm A,IB} = I_{\rm H} - I_{36} = 62 - 3 = 59
$$
 A =  $I_{\rm H.F.}$ 

Обчислюємо ЕРС двигуна й генератора без урахування падіння напруги в щітковому контакті:

$$
E_{\text{LB}} = U_{\text{H}} - I_{\text{ALB}} \cdot R_{\text{A}} = 220 - 59 \cdot 0,09 = 214,7 \text{ B};
$$
  

$$
E_{\text{r}} = U_{\text{r}} + I_{\text{ATR}} \cdot R_{\text{A}} = 230 + 59 \cdot 0,09 = 235,3 \text{ B}.
$$

Швидкість обертання якоря генератора визначаємо із співвідношення

$$
\frac{E_r}{E_{\text{IIB}}} = \frac{c \cdot n_r \cdot \Phi_r}{c \cdot n_{\text{IIB}} \cdot \Phi_{\text{IIB}}} = \frac{n_r}{n_{\text{IIB}}},
$$

оскільки за умовою Фг = Фдв,

$$
n_{\rm F} = \frac{E_{\rm F}}{E_{\rm AB}} n_{\rm AB} = \frac{235,3}{214,7} 1000 = 1096
$$
05/ $\times$ B.

Якщо врахувати падіння напруги в щітковому контакті, наприклад при ∆*U*щ = 2 В, тоді

$$
E'_{AB} = U_{H} - I_{BAB} \cdot R_{B} - \Delta U_{H} = 214,7 - 2 = 212,7 \text{ B},
$$
  

$$
E'_{T} = U_{T} + I_{B} \cdot R_{B} + \Delta U_{H} = 235,3 + 2 = 237,3 \text{ B},
$$

і швидкість обертання повинна бути

$$
n_{\Gamma} = \frac{E^{\dagger}_{\Gamma}}{E^{\dagger}_{\ \, AB}} n_{\, \, AB} = \frac{237,3}{212,7} 1000 = 1116 \, \text{°} \cdot \text{O} \cdot \text{O} \cdot \text{X} \cdot \text{B}.
$$

Знаходимо номінальний струм і номінальну потужність:

$$
I_{\text{H,T}} = I_{\text{A,T}} - I_{36} = 59 - 3 = 56 \text{ A},
$$
  

$$
P_{\text{HT}} = U_{\text{r}} \cdot I_{\text{HT}} = 230 \cdot 56 = 12880 \text{ B}\text{T} = 12.9 \text{ kB}\text{T}.
$$

#### **Задача 2.2**

Визначити швидкість обертання якоря генератора з  $P_{\text{H}} = 16,5$  кВт,  $U_{\text{H}}$  = 230 В,  $n_{\text{H},\Gamma}$  = 1460 об/хв,  $R_{\text{A}}$  = 0,18 Ом,  $R_{\text{36}}$  = 82 Ом при роботі двигуном з  $U_{\text{IB}} = 220 \text{ B}$ , якщо насичення сталі й нагрівання двигуна прийняти такими ж, як у генератора. Обчислити електромагнітну потужність двигуна. Вихідні дані наведені в таблиці 2.2.

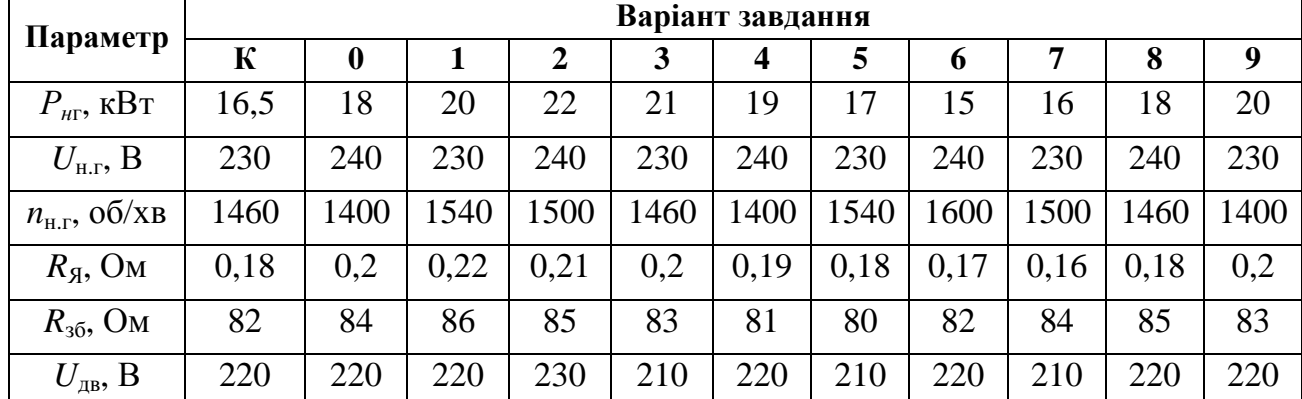

*Таблиця 2.2.* 

#### *Розв'язання задачі для варіанта К*

Знаходимо струм якоря генератора й двигуна:

$$
I_{A.F} = I_{H} + I_{36} = P_{H P}/U_{H.F} + U_{H}/R_{36} =
$$
  
=16500/230 + 230/82 = 72 + 2,8 = 74,8 A

*I*<sup>я</sup>.дв *= I*<sup>я</sup>.<sup>г</sup> (за умовою завдання)*.* 

Струм, споживаний двигуном з мережі, дорівнює

$$
I_{AB} = I_{A,AB} + I_{36} = 74.8 + 2.8 = 77.6
$$
 A.

Обчислюємо ЕРС генератора й двигуна:

$$
E_{\rm r} = U_{\rm H.F} + I_{\rm A.F} \cdot R_{\rm g} = 230 + 74,8 \cdot 0,18 = 243,5 \,\mathrm{B};
$$

$$
E_{AB} = U_{AB} - I_{AAB}R_A = 220 - 74,8.0,18 = 206,5 B.
$$

Швидкість обертання якоря двигуна знаходимо із співвідношення

$$
n_{\overline{AB}} = \frac{E_{\overline{AB}}}{E_{\overline{I}}} n_{H,\overline{I}} = \frac{206,5}{243,5} 1460 = 1238
$$
06/x8.

Визначаємо електромагнітну потужність двигуна:

$$
P_{\text{em}} = E_{\text{AB}} \cdot I_{\text{A},\text{IB}} = 206,5\cdot 74,8 = 15446 \text{ B} \cdot \text{T} = 15,5 \text{ kB} \cdot \text{T}.
$$

Номінальна потужність двигуна буде трохи меншою.

#### **Контрольні запитання з теми Електричні машини постійного струму**

1. Назвіть основні частини машини постійного струму, поясніть її конструкцію.

2. Поясніть принцип дії генератора постійного струму і призначення колектора у генератора та у двигуна.

3. Як можна змінити ЕРС генератора?

4. Поясніть принцип дії двигуна постійного струму.

5. Запишіть рівняння противо- ЕРС і струму якоря двигуна.

6. Виведіть рівняння обертового моменту двигуна. Як змінити напрямок обертання якоря двигуна?

7. Виведіть рівняння швидкості двигуна і поясніть можливості її регулювання.

8. Поясніть призначення пускового реостата й вибір величини його опору.

9. Особливості схеми двигуна з паралельним збудженням.

10. Поясніть регулювання швидкості двигуна зміною струму збудження. Чому розрив кола збудження небезпечний для двигуна?

11. Поясніть регулювання швидкості двигуна з паралельним збудженням зміною напруги на якорі.

12. Як змінюється швидкість двигуна з послідовним збудженням при зміні навантаження на його валу? Чому робота з малим навантаженням для двигуна є неприпустимою?

13. Поясніть, як регулюють швидкість двигуна з послідовним збудженням.

14. Як змінюються обертовий момент і швидкість двигуна із змішаним збудженням із зростанням навантаження?

15. Які з втрат у машині постійного струму залежать від навантаження? Які втрати є постійними?

# **3 Асинхронні електричні машини (денне навчання 8 годин, заочне навчання 6 годин)**

Таблиця 3.1 – План практичних занять

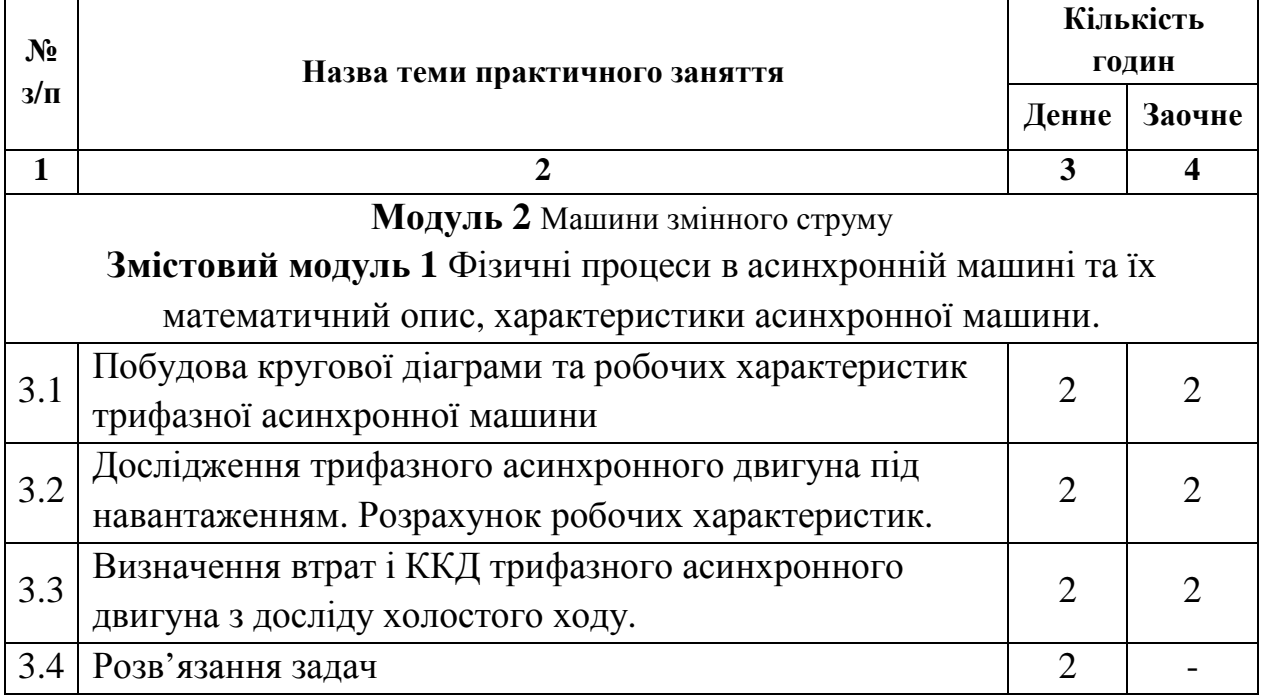

# **3.1 Тема практичного заняття «Побудова кругової діаграми та робочих характеристик трифазної асинхронної машини»**

Типові випробування виготовлених АД передбачають експериментальну перевірку коефіцієнта корисної дії (далі - ККД), cosφ, ковзання S при номінальному навантаженні, максимального і пускового моментів І пускового струму. Проведення дослідів при навантаженні можливе не завжди, особливо для великих машин. Замість цього виконують прості досліди х.х. і к.з., за даними яких будують кругову діаграму, а за нею знаходять всі необхідні параметри й будують робочі характеристики. Оцінку властивостей АД за круговою діаграмою проводять на стадії проектування після розрахунку параметрів х.х. і к.з.

Кругову діаграму будують так. Вертикально проводять вектор  $\dot{\mathit{U}}_1$ , вибирають масштаб струму m<sub>i</sub> (А/мм). Під кутом  $\varphi_0$  до  $\dot{U}_1$  будують вектор  $\dot{I}_0$ .

Кінцем вектора є точка Н. Під кутом  $\varphi_{\kappa}$  до  $\dot{U}_1$  будують вектор  $\dot{I}_k$  (точка К). З середини прямої НК (точка М) проводять перпендикуляр до перемикання з прямою НС, паралельною осі ординат. Точкою перемикання О<sub>2</sub> є центр кола струму. Із точки О<sub>2</sub> радіусом О<sub>2</sub>Н=О<sub>2</sub>К проводять коло - уявне, геометричне місце кінців вектора  $\dot{I}_1$  за різного навантаження машини. Якщо додатково провести ряд ліній, то вийде кругова діаграма, за допомогою якої визначають різні параметри асинхронної машини (рис. 3.1).

Пряма НК – лінія корисної потужності  $P_2$ , ось ординат - лінія підведеної потужності Р<sub>1</sub>. Якщо вертикаль КК<sub>3</sub> розділити точкою К<sub>2</sub> у відношенні  $2^{1}3$   $1$ 3 *r r*  $K_{2}K$  $\frac{KK_3}{KK_2} = \frac{r_k}{r}$ , то пряма НК<sub>2</sub> буде лінією електромагнітної потужності Р<sub>ем</sub>, і моменту  $M_{FM}$ , де r<sub>1</sub>=2,3 Ом; r<sub>k</sub> з таблиці 3.2; KK<sub>3</sub>, K<sub>2</sub>K<sub>3</sub> визначається з рисунку 3.1.

Лінія cosφ є півколом з діаметром Of=100 мм, що лежить на осі ординат. Шкала ковзання – це відрізок QF прямої, паралельної лінії електромагнітної потужності, замкнений між вертикаллю через точку Н і лінією корисної потужності. Масштаби потужності m<sub>p</sub> і моментів m<sub>м</sub> знаходять за формулами

$$
m_p = 3m_1 U_{\phi H} \left(\frac{Bm}{MM}\right); \ m_M = 0.975 \frac{m_p}{n_c} \left(\frac{\kappa \Gamma_M}{MM}\right),
$$

де 3 – число фаз обмотки статора;

 $n_c$  – синхронна швидкість (об/хв).

Різні параметри за допомогою кругової діаграми знаходять так. Один кінець циркуля ставлять на початок координат, а другим кінцем на колі струмів роблять позначки  $0.7I_{H}$ ,  $I_{H}$ ,  $1.5I_{H}$ ,  $2I_{H}$  – у масштабі струму. Для різних режимів параметри знаходять однаково. Покажемо це для струму, якому відповідає, наприклад, точка *D*.

Потужність або момент дорівнює відрізку по вертикалі між колом струму і відповідною лінією: D<sub>b</sub>- корисна, D<sub>c</sub>- електромагнітна, D<sub>a</sub>- підведена потужність. Пряма HD перетинає QF в точці S. Ковзання S дорівнює відношенню *QF*  $\frac{QS}{2\pi}$ .

Пряма OD перетикає півколо в точці h, *cosφ= of oh* – коефіцієнт потужності.

Якщо провести  $O_2q^{\perp}HK_2$  то qn у масштабі моментів є максимальним електромагнітним моментом двигуна. Пусковий момент визначається відрізком  $KK_2$ . Для побудови залежності моменту від ковзання треба знайти М<sub>ЕМ</sub> та S ще для точки між пусковим і максимальним моментом.

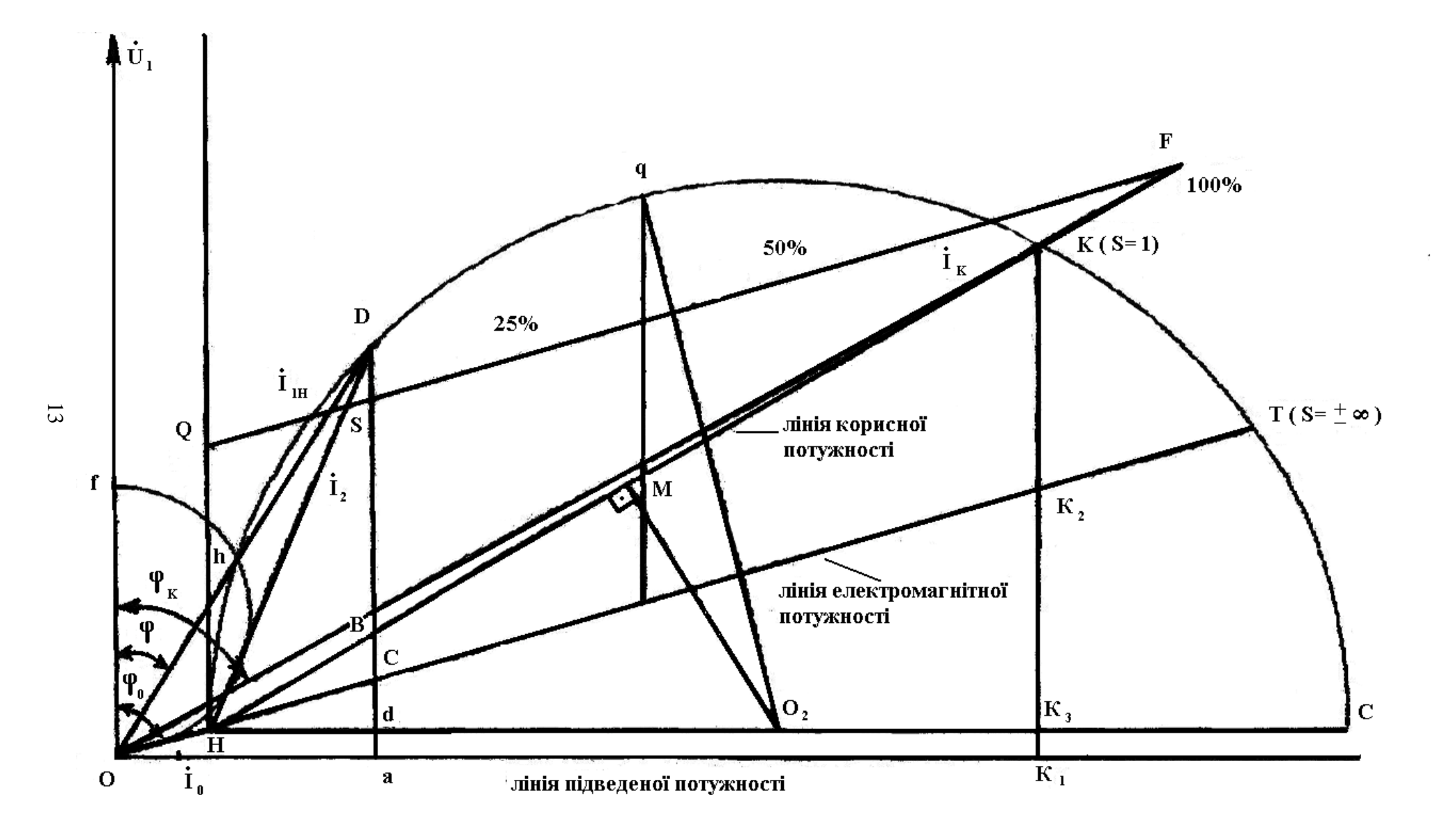

Рисунок 3.1 - Кругова діаграма асинхронної машини

| Варіант | $I_{\phi 0}$ | $cos\varphi_0/\varphi_0$ | $I\varphi_{k}$ | $cos\phi_k/\phi_k$ | $r_{k}$        | $m_i$ | $\mathbf{m}_{\mathbf{p}}$ | $m_M$  |
|---------|--------------|--------------------------|----------------|--------------------|----------------|-------|---------------------------|--------|
|         | A            | -/град.                  | $\mathbf A$    | -/град.            | Oм             | A/MM  | $B_T/MM$                  | кГм/мм |
|         | 4,3          | 0,087/85<br>$\Omega$     | 30             | $0,5/60^{\circ}$   | $\overline{4}$ |       |                           |        |
| 2       | 3.8          | 0,242/76                 | 28             | $0,64/50^{\circ}$  | 4,5            |       |                           |        |
| 3       | 2,8          | $0,17/80^{\circ}$        | 24             | $0,57/55^{\circ}$  | $\overline{4}$ |       |                           |        |
| 4       | 3,2          | $0,1/84^{\circ}$         | 26             | $0,5/60^{\circ}$   | 4,3            |       |                           |        |

Таблиця 3.2 – Дані для побудови кругової діаграми

2. Побудувати кругову діаграму (радіус кола не менше 150 мм), вибрати п'ять точок, для кожної знайти параметри, та занести до таблиці 3.3 й зобразити графічно.

|                          |                                            | $\mathbf{r}$ | $\overline{\phantom{a}}$ | $\overline{\phantom{a}}$ | the contract of the contract of |                   |
|--------------------------|--------------------------------------------|--------------|--------------------------|--------------------------|---------------------------------|-------------------|
| I, A                     | $\cos \varphi$<br>$\boldsymbol{\varphi}^o$ | $\eta$ %     | S %                      | $P_2$ KBT                | $P_1$ KBT                       | $M_{\rm 3M}$ кг•м |
| $\frac{0.5I_{H}}{3,06A}$ |                                            |              |                          |                          |                                 |                   |
| $\frac{0.7I_{H}}{4,27A}$ |                                            |              |                          |                          |                                 |                   |
| $\frac{\prod_H}{6,\!1A}$ |                                            |              |                          |                          |                                 |                   |
| $\frac{1.5I_{H}}{9,15A}$ |                                            |              |                          |                          |                                 |                   |
| $2I_{H}$<br>12,2A        |                                            |              |                          |                          |                                 |                   |

Таблиця 3.3 – Робочі характеристики асинхронного двигуна

### **3.2 Тема практичного заняття «Дослідження трифазного асинхронного двигуна під навантаженням. Розрахунок робочих характеристик»**

АД з нерухомим ротором поводить себе як трансформатор. На розгоні, коли швидкість невелика, ротор можна вважати нерухомим. Оскільки ротор коротко замкнений, маємо режим к.з. При прямому пускові, коли на двигун одразу подається номінальна напруга, виникає режим, близький до аварійного к.з., і струм в 5-7 разів перевищує номінальний. Звичайно, АД швидко бере розгін і струм знижується, не встигаючи завдати шкоди. Але якщо розгін або мережа слабка (при великому струмі різко знижується напруга мережі), пусковий струм треба зменшити, що в АД з короткозамкненим ротором досягається тільки шляхом зменшення напруги. Існують, окрім прямого, реакторний і автотрансформаторний способи пусків, що вимагає відповідних приладів. Якщо ж номінальна напруга виникає при з'єднанні обмотки статора ∆, то при запуску її можна з'єднати Y, змінивши пусковий струм у 3 рази (в  $\sqrt{3}$  зменшиться U, в  $\sqrt{3}$  разів фазний струм менший за лінійний). Цей спосіб називається пуск перемиканням обмоток статора з Y на ∆.

Напрям обертання магнітного поля визначається порядком чергування фаз. Тому, щоб здійснити реверс (змінити напрям обертання), слід поміняти місцями два будь-яких проводи з трьох, що живлять АД.

При зменшенні U в  $\sqrt{3}$  рази пропорційно зменшиться магнітний потік, оскільки М= $C_M\Phi_0 I_{2a}$  при M=const в три рази збільшиться  $I_{2a}$ , (активний струм ротора), у зв'язку з трансформацією струму ротора в статор збільшиться і струм статора. При номінальному навантаженні зменшення U спричинить перенавантаження, що неприпустимо. Але тут є і позитивні сторони. У зв'язку з насиченням зменшення в  $\sqrt{3}$  потоку  $\Phi_0$  спричинить ще більше (в 2,5-3,5 рази) зменшення I<sub>0</sub> (намагнічуючий індуктивний струм), що і призведе до збільшення cosφ. Зниження Ф<sup>о</sup> приводить до зменшення ККД. Позитивні фактори не залежать від навантаження, негативні – пропорційні йому. Тому якщо навантаження приблизно не більше за половину номінального, вигідно вмикати обмотку статора Y.

| Схема    | <b>Вмик.</b> SA $\alpha_i$ |     | $U_A$ | $\rm{I_A}$      | $P_A$ | $U_{B}$ | $\mathbf{I}_{\mathrm{B}}$ | $P_{\rm B}$ | $U_{C}$ | $\rm I_C$ | $P_{C}$ | $\mathbf{U}_{\mathrm{a}}$ | $\mathbf{l}_a$ | $\ln$ |
|----------|----------------------------|-----|-------|-----------------|-------|---------|---------------------------|-------------|---------|-----------|---------|---------------------------|----------------|-------|
|          | 5012                       | 10  | 114   | 48              | 46    | 113     | 47                        | 45          | 113     | 49        | 47      | 84                        | 5              | 2930  |
| $\Delta$ | 501                        | 5   | 114   | 88              | 78    | 114     | 90                        | 80          | 114     | 90        | 80      | $102 \,   3,2$            |                | 2939  |
|          | 50                         | 2,5 | 114   | 85              | 67    | 112     | 86                        | 70          | 113     | 86        | 69      | 87                        | 1,2            | 2948  |
|          | 5                          | 2,5 | 114   | 84              | 65    | 113     | 85                        | 66          | 113     | 86        | 66      | 108 0                     |                | 2955  |
|          | 5012                       | 10  | 115   | 25              | 28    | 117     | 24                        | 27          | 117     | <b>25</b> | 28      | 84                        | 5              | 2885  |
|          | 501                        | 5   | 117   | 36              | 40    | 117     | 35                        | 39          | 117     | 37        | 41      | $108$  2,4                |                | 2914  |
|          | 50                         | 2,5 | 117   | $\overline{52}$ | 55    | 117     | $\vert 51 \vert$          | 54          | 117     | 54        | 58      | 120 0.7                   |                | 2932  |
|          | 5                          | 2,5 | 117   | 47              | 46    | 116     | 47                        | 46          | 117     | 48        | 49      | 120 0                     |                | 2938  |

Таблиця 3.4 – Вихідні дані асинхронного двигуна під навантаженням

Таблиця 3.5 - Результати розрахунку. Робочі характеристики АД

| $Cx$ ема    | $I_{1\Phi}$ , A | $P_1, B_T$ | $cos\varphi$ | $P_{2,}BT$ | $\eta$ | $M_2,$ к $\Gamma$ м | S |
|-------------|-----------------|------------|--------------|------------|--------|---------------------|---|
|             |                 |            |              |            |        |                     |   |
| $\triangle$ |                 |            |              |            |        |                     |   |
|             |                 |            |              |            |        |                     |   |
|             |                 |            |              |            |        |                     |   |
|             |                 |            |              |            |        |                     |   |
| Y           |                 |            |              |            |        |                     |   |
|             |                 |            |              |            |        |                     |   |
|             |                 |            |              |            |        |                     |   |

$$
Tyr I1φ, P1, cosφ – πο K-540; S = \frac{nc - n}{nc}
$$

$$
U_{\scriptscriptstyle\mathcal{J}} = \frac{U_{\scriptscriptstyle\mathcal{A}} + U_{\scriptscriptstyle\mathcal{B}} + U_{\scriptscriptstyle\mathcal{C}}}{\sqrt{3}} \, ; \ I_{\scriptscriptstyle\mathcal{A}} = \frac{I_{\scriptscriptstyle\mathcal{A}} + I_{\scriptscriptstyle\mathcal{B}} + I_{\scriptscriptstyle\mathcal{C}}}{300} \alpha_i \, ; \ P = (P_{\scriptscriptstyle\mathcal{A}} + P_{\scriptscriptstyle\mathcal{B}} + P_{\scriptscriptstyle\mathcal{C}}) \alpha_i \, ;
$$

$$
\cos \varphi = \frac{P}{\sqrt{3}U_{\pi}I_{\pi}}; U_{\Phi\Delta} = U_{\pi}; U_{\Phi Y} = \frac{U_{\pi}}{\sqrt{3}}; I_{\Phi\Delta} = \frac{I_{\pi}}{\sqrt{3}}; I_{\Phi Y} = I_{\pi};
$$
  

$$
Z = \frac{U_{\Phi}}{I_{\Phi}}; R = \frac{P}{3I_{\Phi}^2}; X = \sqrt{Z^2 - R^2}
$$

$$
P_2=1,01(U_a+2)I_a+P_{xx}+R_aI_a^2
$$
;  $\eta = \frac{P_2}{P_1}$ ;  $M_2=0,975\frac{P_2}{n}$ ;

де R<sub>a</sub> = 4 Ом, P<sub>xx</sub> = 100 Вт.

7. Зобразити разом для  $\Delta$  i Y; на одному графіку  $I_{1\varphi}$ ,  $\eta = f(P_2)$ , на другому - $P_1$ , cos $\varphi = f(P_2)$ , на третьому – M<sub>2</sub>, S=f(P<sub>2</sub>).

# 3.3 Тема практичного заняття «Визначення втрат і ККД трифазного асинхронного двигуна з досліду холостого ходу»

АД споживає з мережі електричну активну потужність Р<sub>1</sub>, віддає через вал корисну механічну потужність  $P_2$ . У процесі перетворення з  $P_1$  в  $P_2$ частина потужності перетворюється в тепло і розсіюється в навколишнє середовище. Ця частина не може бути використана за призначенням машини, тому називається втратами потужності або просто втратами -  $\sum P$ :

$$
\sum P = P_1 - P_2.
$$

Повні втрати складаються з механічних втрат, що залежать від швидкості обертання (тертя в підшипниках, опір навколишнього середовища, вентиляція та ін.), магнітних втрат, які залежать від індукції і частоти перемагнічування (гістерезис, вихрові струми), електричних втрат, що залежать від квадрата струму (джоулеве тепло) і додаткових втрат (в АД приймають рівними 0,5% електричної потужності).

$$
\sum P = P_{\text{max}} + P_{\text{M2}} + P_E + P_{\text{d}\text{O}}.
$$

Оскільки  $P_{\text{max}}$  і  $P_{\text{M2}}$  не залежать від навантаження (навантаженням вважаються величини струмів або потужності), вони легко визначаються в простому досліді холостого ходу. Оскільки швидкість АД змінюється незначно, механічні втрати вважаються Р<sub>мех</sub>=соѕф. Оскільки  $B = \frac{\Phi}{\sigma} \equiv U$ *S*  $B = \frac{\Phi}{a} \equiv U$ , втрати в сталі  $P_{M2}$  =  $U^2$ . При U=0 і  $P_{M2}$ =0, а значить, залишаться тільки  $P_{Mex}$ . Але якщо U=0, АД не буде обертатися і для розділення Р<sub>мех</sub> і Р<sub>м2</sub> дослід х.х. проводять на різних напругах, віднімають від Р<sup>х</sup> електричні втрати в обмотці статора PЕо=3r1I 2 оф (в обмотці ротора при х.х. струм малий і втратами нехтують) і одержують  $P_{M2}+P_{Mex}$ . Залежність  $P_{M2}+P_{Mex}$  =f(U) є параболою. Зате  $P_{M2}+P_{Mex}$  =f(U<sup>2</sup>) стає прямою (квадратичність врахована на осі абсцис). Тому будують цю пряму, проводячи її до осі ординат, де U =0 і  $P_{M2}=0$ , і ця ордината дорівнює  $P_{Mex}$  =const (проводять горизонтальну лінію  $P_{\text{next}} = \text{const}$ ). Відстань між  $P_{\text{M2}} + P_{\text{next}} = f(U^2)$  та  $P_{\text{Mex}}$ =const дорівнює втратам у сталі  $P_{\text{CT}}(P_{\text{M2}})$ .

Для визначення  $P_{M2}$  і  $P_E$  можна користуватися наближеною Г-подібною схемою заміщення, що складається із двох паралельних віток: намагнічуючою із струмом I<sub>0</sub> та навантажувальної зі струмом I<sub>0</sub> та опорами X<sub>K</sub> і  $r_i + \frac{r_j}{S}$  $r_i + \frac{r'_2}{S}$ . У робочих режимах S мале і  $\binom{r_2}{S}$  $\frac{r_2'}{s}$  >>X<sub>K</sub>. Тому струм обмотки ротора можна вважати чисто активним:

$$
I_2'=\frac{U_{\phi\mu}}{r_i+r_2'}.
$$

У такому разі струм обмотки статора  ${\rm I}_{1\Phi}$  дорівнює  ${\rm I}_1=$   ${\rm I}_0+$   ${\rm I}_2^{+}$  , тоді виходить:

$$
I_{1\phi} = \sqrt{\left(I_{1\phi}\cos\varphi_0 + I'_{1\phi}\right)^2 + \left(I_{1\phi}\sin\varphi_0\right)^2}.
$$

Електричні втрати в обмотках статора і ротора:

$$
P_{E1}\!\!=\!\!3r_{1\varphi}\,I^2_{\phantom{2}1\varphi}\,;\,P_{E2}\!\!=\!\!3r_2\,{I'}^2_{\phantom{2}2\varphi}
$$

Корисна потужність:

$$
P_2 = \frac{1-S}{S} P_{E2} - P_{\text{max}}.
$$

Споживана потужність:

$$
P_1=1,005(P_2+P_{E1}+P_{E2}+P_{M2}+P_{next}),
$$

де 1,005 – врахування 0,5% додаткових втрат.

Таблиця 3.6 – Вихідні дані асинхронного двигуна в режимі холостого ходу

| Схеми      |      |            |       |       |       |           |         |         |         |             |       |
|------------|------|------------|-------|-------|-------|-----------|---------|---------|---------|-------------|-------|
| трансф.    | А.Д. | $\alpha_i$ | $U_A$ | $I_A$ | $P_A$ | $\rm U_B$ | $I_{B}$ | $P_{B}$ | $U_{C}$ | $I_{\rm C}$ | $P_C$ |
| Y/Y        | Y    | 2,5        | 75    | 36    | 17    | 72        | 40      | 18      | 76      | 40          | 19    |
| $Y/\Delta$ | Y    | 2,5        | 44    | 46    | 13    | 42        | 44      | 14      | 43      | 44          | 15    |
| $\Delta/Y$ | Y    | 2,5        | 142   | 54    | 27    | 142       | 52      | 28      | 142     | 52          | 29    |
| $\Delta/Y$ |      | 10         | 140   | 62    | 12    | 140       | 60      | 12      | 140     | 60          | 12    |

Таблиця 3.7 – Результати розрахунку. Втрати в сталі і механічні

| $U_{1\phi}$ | $I_{0\phi}$ | $\cos \varphi$ | $P_X$                 | $P_{\text{3C}}$ |    | $ P_{M2}+P_{\text{max}} $ $P_{\text{max}}$ = const | $P_{cr}(P_{M2})$ |
|-------------|-------------|----------------|-----------------------|-----------------|----|----------------------------------------------------|------------------|
| B           |             |                | <b>B</b> <sub>T</sub> | B <sub>T</sub>  | BT | B <sub>T</sub>                                     | BT               |
|             |             |                |                       |                 |    |                                                    |                  |
|             |             |                |                       |                 |    |                                                    |                  |
|             |             |                |                       |                 |    |                                                    |                  |
|             |             |                |                       |                 |    |                                                    |                  |

Таблиця 3.8 – Результати розрахунку. Втрати і ККД

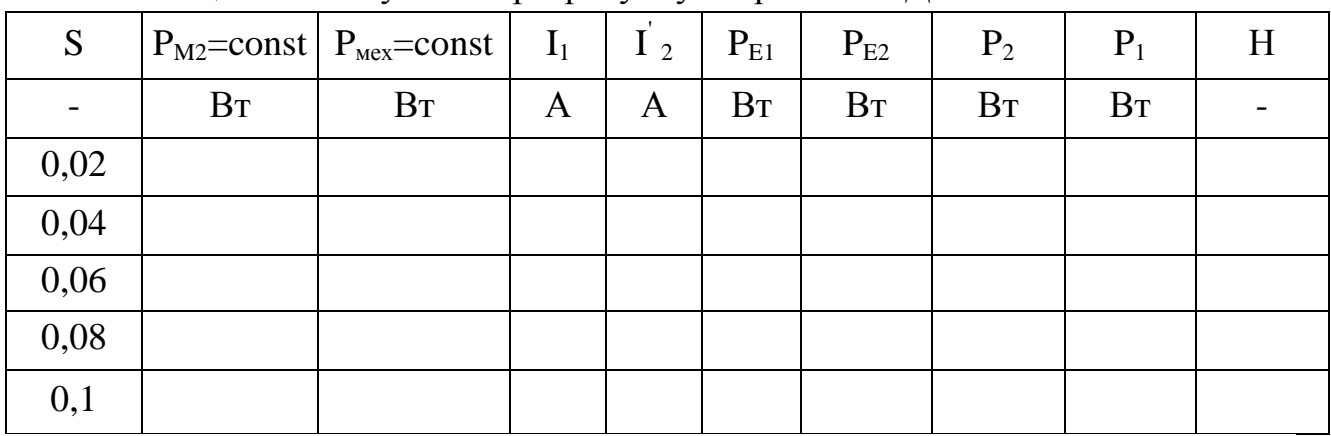

Середні параметри розраховують за наступними формулами:

$$
U_{\pi} = \frac{U_{A} + U_{B} + U_{C}}{\sqrt{3}}; I_{\pi} = \frac{I_{A} + I_{B} + I_{C}}{300} \alpha_{i}; P = (P_{A} + P_{B} + P_{C})\alpha_{i};
$$
  

$$
\cos \varphi = \frac{P}{\sqrt{3}U_{\pi}I_{\pi}}; U_{\Phi\Delta} = U_{\pi}; U_{\Phi\Upsilon} = \frac{U_{\pi}}{\sqrt{3}}; I_{\Phi\Delta} = \frac{I_{\pi}}{\sqrt{3}}; I_{\Phi\Upsilon} = I_{\pi};
$$
  

$$
Z = \frac{U_{\Phi}}{I_{\Phi}}; R = \frac{P}{3I_{\Phi}^{2}}; X = \sqrt{Z^{2} - R^{2}}
$$

#### **3.4 Тема практичного заняття «Розв'язання задач»**

#### **Задача 3.1**

Багатополюсний двигун при номінальному навантаженні працює з ковзанням  $s = 4\%$ . Частота мережі  $f_1 = 50$  Гц. Визначити швидкість обертання двигуна. Вихідні дані наведені в таблиці 3.9.

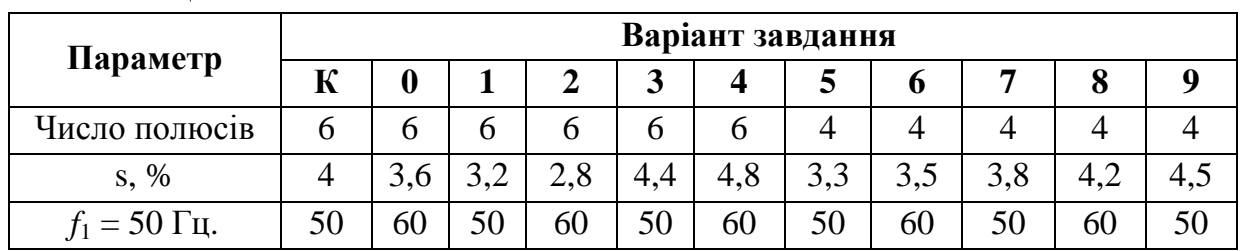

Таблиця 3.9

#### *Розв'язання задачі для варіанта К*

Число пар полюсів *р* = 6/2 = 3; синхронна швидкість

 $n_1 = f_1 \cdot 60/p = 50 \cdot 60/3 = 1000 \cdot 60/\text{xB}.$ 

Швидкість обертання ротора

$$
n_2 = n_1 \cdot (1 - s) = 1000 \cdot (1 - 0.04) = 960 \text{ of } xB.
$$

**Задача 3.2** 

Швидкість обертання асинхронного двигуна при номінальному навантаженні становить  $n_2$  об/хв, при холостому ході –  $n_{xx}$  об/хв. Визначити ковзання при навантаженні й холостому ході;  $f_1 = 50$  гц. Шкала частот обертання: 3000, 2200, 1600, 1500, 1000, 850, 800, 750, 650, 600 об/хв. Вихідні дані наведені в таблиці 3.10.

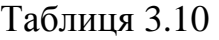

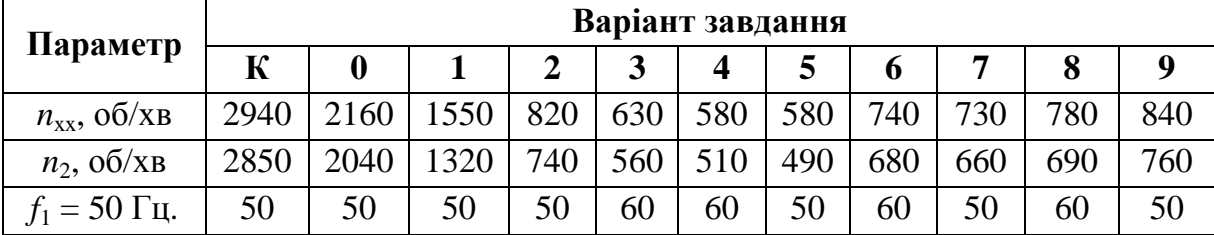

#### *Розв'язання задачі для варіанта К*

Синхронна швидкість для даного двигуна *n*1 = 3000 об/хв (найближча більша). Ковзання при навантаженні

$$
s = \frac{n_1 - n_2}{n_1} 100 = \frac{3000 - 2850}{3000} 100 = 5\% ;
$$

при холостому ході

$$
s = \frac{3000 - 2940}{3000}100 = 2\% .
$$

#### **Задача 3.3**

Двигун з контактними кільцями включений до мережі з напругою *U*н, В. На розімкнутих кільцях ротора обмірювана напруга *U*2, B. Число витків фазних обмоток статора – *w1* = 60, обмотувальний коефіцієнт - *k1* = 0,94, обмоток ротора –  $w_2 = 36$ ,  $k_2 = 0.96$ . Обмотки з'єднані «зіркою». Частота мережі  $f_1$  Гц. Визначити потік, що проходить через полюси двигуна, і ЕРС статора *E*1. Вихідні дані наведені в таблиці 3.11.

Таблиця 3.11

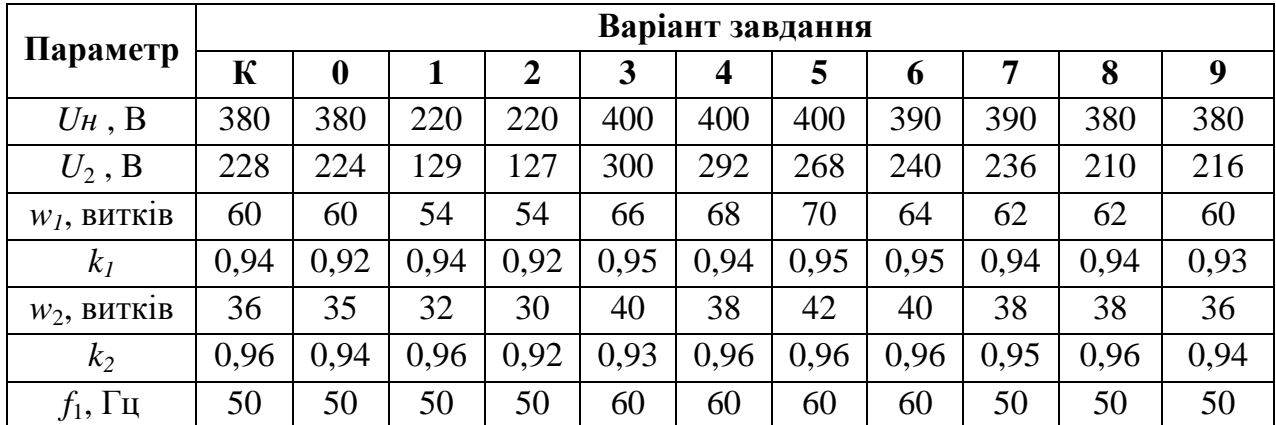

#### *Розв'язання задачі для варіанта К*

Фазна ЕРС нерухомого ротора

$$
E_{2H} = \frac{U_2}{\sqrt{3}} = \frac{228}{1,73} = 132 \text{ B}.
$$

$$
\text{Morix} \qquad \Phi = \frac{E_{2H}}{4,44f_1 \cdot w_2 \cdot k_2} = \frac{132}{4,44 \cdot 50 \cdot 36 \cdot 0.96} = 0.0173 \text{ B6}.
$$

ЕРС статора

 $E_1 = 4,44 \cdot f_1 \cdot w_1 \cdot k_1 \cdot \Phi = 4,44 \cdot 50 \cdot 60 \cdot 0,94 \cdot 0,0173 = 216 \text{ B}.$ 

#### **Задача 3.4**

Визначити величину й фазу номінального струму ротора двигуна з контактними кільцями, при заданих *E*2H, *R*2, *Х*2<sup>н</sup> і *s*н.

Вихідні дані наведені в таблиці 3.12.

Таблиця 3.12

|                        |       | Варіант завдання |      |      |      |      |      |      |      |      |       |  |  |  |  |
|------------------------|-------|------------------|------|------|------|------|------|------|------|------|-------|--|--|--|--|
| Параметр               | К     | 0                |      | 2    | 3    | 4    |      | O    |      | 8    | 9     |  |  |  |  |
| $E_{2H}$ , B           | 132   | 130              | 126  | 122  | 136  | 140  | 138  | 135  | 133  | 137  | 131   |  |  |  |  |
| $R_2$ , O <sub>M</sub> | 0.24  | 0,22             | 0.2  | 0,2  | 0,25 | 0,27 | 0,26 | 0,25 | 0,23 | 0,27 | 0,22  |  |  |  |  |
| $X_{2H}$ , OM          | 1,2   |                  | 1,0  | 1,2  | 1,3  | 1,4  | 1,35 | 1,3  |      | 1,4  |       |  |  |  |  |
| $S_{\rm H}$            | 0,035 | 0.03             | 0,04 | 0,02 | 0,04 | 0,06 | 0,05 | 0,02 | 0,03 | 0,04 | 0.035 |  |  |  |  |

*Розв'язання задачі для варіанта К*

$$
I_{2H} = \frac{E_{2H} \cdot s}{\sqrt{R_2^2 + X_{2H}^2 \cdot s_H^2}} = \frac{132 \cdot 0.035}{\sqrt{0.24^2 + 1.2^2 \cdot 0.035^2}} = 19 \text{ A};
$$
  

$$
tg \psi_2 = \frac{X_{2H} \cdot s_H}{R_2} = \frac{1.2 \cdot 0.035}{0.24} = 0.175; \quad \psi_2 = 9055^{\circ}.
$$

Якщо при визначенні номінального струму ротора знехтувати індуктивним опором  $X_2 = X_{2H}$ *s*, матимемо

$$
I_{2H} = \frac{E_{2H} \cdot s}{R_2} = \frac{132 \cdot 0.035}{0.24} = 19.2 \text{ A}.
$$

#### **Задача 3.5**

Номінальна потужність двигуна  $P_H$  кВт, напруга  $U_H$  В, ККД  $\eta_H$ , коефіцієнт потужності *соsφн,* втрати в сталі ∆*Р*с від *Р*Н. Втрати потужності в обмотках статора в номінальному режимі  $\Delta P_{\text{E.C.}}$  від  $P_{\text{H}}$ . Визначити споживаний струм і електромагнітну потужність двигуна в номінальному режимі. Вихідні дані наведені в таблиці 3.13.

| Параметр                         |      |          |      |                |      | Варіант завдання |                |      |      |      |      |
|----------------------------------|------|----------|------|----------------|------|------------------|----------------|------|------|------|------|
|                                  | К    | $\theta$ |      | $\overline{2}$ | 3    | 4                | 5              | 6    |      | 8    | 9    |
| $P_{\rm H}$ , $\rm kBT$          | 10   | 11       | 7,5  | 7,5            | 5,5  | 5,5              | $\overline{4}$ | 4    | 3    | 2,2  | 2,2  |
| $U_{\rm H}$ , B                  | 380  | 380      | 380  | 380            | 380  | 380              | 380            | 220  | 220  | 220  | 220  |
| $\eta_{\scriptscriptstyle\rm H}$ | 0,88 | 0,9      | 0,78 | 0,84           | 0,86 | 0,88             | 0,86           | 0,85 | 0,84 | 0,84 | 0,82 |
| $cos\phi$ <sub>H</sub>           | 0,87 | 0,84     | 0,87 | 0,86           | 0,85 | 0,84             | 0,8            | 0,84 | 0,82 | 0,8  | 0,76 |
| $\Delta P_{\rm C}$               | 0,05 | 0.04     | 0,04 | 0,05           | 0,04 | 0,06             | 0,05           | 0.04 | 0,06 | 0,06 | 0,05 |
| $\Delta P_{\textrm{E.C}}$        | 0,03 | 0,05     | 0,03 | 0,03           | 0,02 | 0,05             | 0,04           | 0,03 | 0,04 | 0,03 | 0,03 |

Таблиця 3.13

#### *Розв'язання задачі для варіанта К*

Споживана потужність

$$
P_1 = \frac{P_H}{\eta_H} = \sqrt{3}U_H \cdot I_H \cdot \cos \varphi_H.
$$

Номінальний струм

$$
I_{H} = \frac{P_{H}}{\sqrt{3}U_{H} \cdot \cos \varphi_{H} \cdot \eta_{H}} = \frac{10 \cdot 10^{3}}{1,73 \cdot 380 \cdot 0,87 \cdot 0,88} = 20 \text{ A}.
$$

Електромагнітна потужність у номінальному режимі

$$
P_{EM} = P_1 - P_C - P_{EC} = P_H / \eta_{\rm H} - 0.05 \cdot P_{\rm H} - 0.03 \cdot P_{\rm H} =
$$

$$
=10/0,88 - 0,05 \cdot 10 - 0,03 \cdot 10 = 10,55 \text{ kBr}.
$$

# **Контрольні запитання з теми Асинхронні електричні машини**

1. Як виконують магнітопровід АД?

2. Поясніть принцип виконання обмотки статора АД.

3. Як виконують обмотку ротора короткозамкненого двигуна?

4. Поясніть будову обмотки ротора двигуна з контактними кільцями.

5. Як вибирають схему з'єднань обмоток статора і як встановити однойменні виводи фазних обмоток статора?

6. Від чого залежить швидкість обертання магнітного поля? Чим визначається число пар полюсів двигуна?

7. Як створюється обертовий момент АД, чому ротор не може самостійно досягти синхронної швидкості обертання?

8. Як визначають ковзання й швидкість обертання ротора і як впливає на АД зміна навантаження на валу?

9. Що розуміють під механічною характеристикою двигуна і який вигляд механічної характеристики АД?

10.Як визначають діючі значення фазних ЕРС статора й ротора?

11.Як залежать ЕРС ротора й частота струму ротора від ковзання?

12.Як враховують ЕРС розсіювання статора й ротора?

13.Поясніть роль ЕРС статора. Як записується рівняння напруг статора?

14.Запишіть рівняння напруг ротора. Як залежить від ковзання струм ротора і його фаза?

15.На підставі яких рівнянь будується повна векторна діаграма й схема заміщення асинхронного двигуна? Як будується векторна діаграма?

16.Які види втрат потужності мають місце в АД? Що розуміють під електромагнітною й механічною потужністю двигуна?

17.Визначіть поняття «номінальна потужність двигуна».

18.Як залежать електричні втрати в роторі від ковзання?

19.Від чого залежить обертовий момент двигуна?

20.Проаналізуйте залежність обертового моменту від ковзання.

21.Що розуміють під коефіцієнтом перевантажувальної здатності і яка його величина для звичайних АД?

22.Поясніть умову усталеної роботи двигуна.

23.Від чого і як залежить критичний момент і критичне ковзання?

24.Які є можливості впливу на механічну характеристику АД?

25.За якими показниками оцінюють пускові властивості двигуна?

26.Позитивні якості й недоліки прямого пуску асинхронних короткозамкнених двигунів.

27.Позитивні якості й недоліки запуску двигунів на зниженій напрузі.

28.Як пускають в хід двигуни з контактними кільцями? Дайте загальну оцінку їхніх пускових властивостей.

29.Що розуміють під робочими характеристиками двигуна? Поясніть характер цих залежностей для АД.

30.Умова переходу асинхронного двигуна до генераторного режиму. Поясніть практичне значення такого режиму.

31.Які можливі способи гальмування асинхронного двигуна? Дайте їхню оцінку й поясніть практичне значення.

32.Поясніть будову і принцип дії однофазного АД.

33.Як пускають в хід однофазні двигуни?

# **4 Синхронні електричні машини (для денного та заочного навчання)**

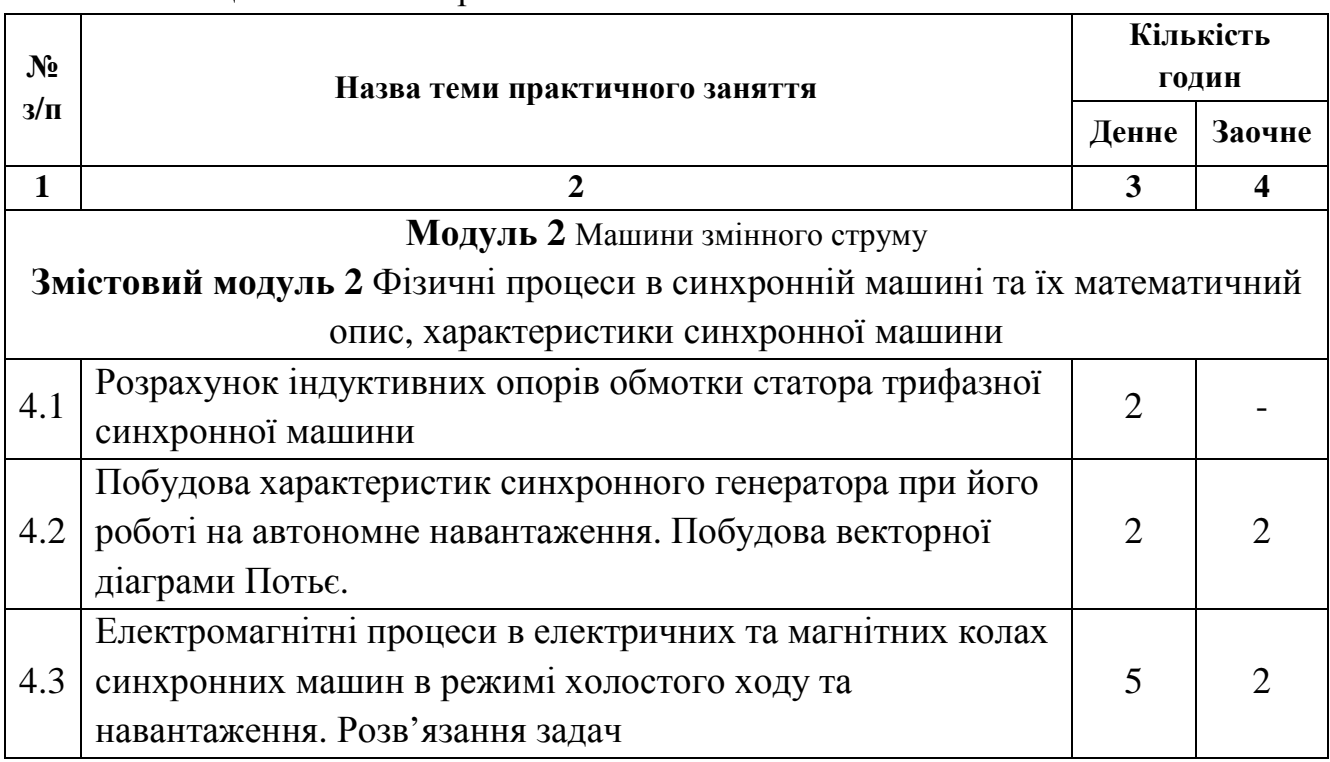

Таблиця 4.1 – План практичних занять

# **4.1 Практичне заняття «Розрахунок індуктивних опорів обмотки статора трифазної синхронної машини»**

Синхронна машина має два електричні ланцюги: ланцюг трифазної обмотки статора, що підключається до мережі чи до навантаження, і ланцюг обмотки збудження, по якій пропускається постійний струм від стороннього джерела. Обмотка збудження служить для створення основного магнітного потоку  $\Phi_{\rm o}$ , що перетинає повітряний зазор і замикається на статорі; цей потік обертається електрично із синхронною швидкістю. У цьому ж напрямку і з тією ж швидкістю механічно обертається ротор; у результаті цей потік  $\Phi$ <sub>а</sub> нерухомий щодо ротора. Вплив  $\Phi_a$  на  $\Phi_o$  називається реакцією статора (чи реакцією якоря, аналогічно машинам постійного струму). Якщо поле статора спрямоване уздовж осі явно полюсного ротора **(**продольна вісь d) при невеликому повітряному зазорі,  $\Phi_{ad}$ ,  $L_{ad}$ ,  $X_{ad}$  максимальні. Якщо поле спрямоване посередині між полюсами (поперечна вісь q) з великим повітряним зазором,  $\Phi_{aa}$ ,  $L_{aa}$ ,  $X_{aa}$  мінімальні. Таким чином,  $X_{ad}$  і  $X_{aa}$  - індуктивні опори реакції якоря відповідно по подовжній і поперечній осях. Крім потоку  $\Phi_{\rm a}$ , навколо провідників трифазної обмотки статора існує потік, що не проникає в ротор. Це потік розсіювання  $\Phi_{\sigma}$ , якому відповідає індуктивний опір  $X_{\sigma}$ :

$$
X_d = X_{ad} + X_{\sigma} ; X_q = X_{aq} + X_{\sigma},
$$

де  $X_d$  і  $X_q$  – відповідно поздовжній і поперечний синхронні індуктивні опори. Активний опір обмотки статора набагато менше індуктивних і R<sub>a</sub> часто нехтують.

Таким чином, синхронний індуктивний опір – це опір, який чинить обмотка статора симетричній трифазній напрузі, якщо ротор обертається синхронно з полем. Оскільки поле при цьому не перетинає обмотку ротора і не індукує в ній ЕРС, остання може бути розімкнута. При невеликій різниці швидкостей, що забезпечується приводним асинхронним двигуном, поле буде повільно переміщуватися щодо ротора; індуктивний опір, а виходить, і струм у колі буде повільно коливатися. Опору  $X_d$  відповідатиме мінімальний струм і найбільше U (у результаті зменшення падіння напруги джерела). Опір  $X_q$  буде супроводжувати зворотна картина.

При несиметричних режимах трифазна система струмів розкладається на симетричні системи: прямої послідовності, якій відповідають опори  $X_d$  і  $X_q$ , ; зворотної послідовності з опором Х<sub>2</sub> і нульової послідовності Х<sub>0</sub>. Струми зворотної послідовності утворюють потік, що обертається у бік, протилежний обертанню ротора. Для забезпечення цього в попередній схемі міняють місцями будь-які два проводи, приєднані до обмотки статора. Оскільки поле обертається щодо ротора з подвійною синхронною швидкістю, в обмотці ротора індукується ЕРС подвійної частоти. У нормальних умовах обмотка ротора замкнута на джерело з малим внутрішнім опором; тому й в умовах досліду вона замикається накоротко. Змінний струм обмотки ротора, як і вторинної обмотки трансформатора, справляє розмагнічуючу дію. Тому  $X_2$ менше  $X_d$  і  $X_q$ .

Струми нульової послідовності не зрушені за фазою і не створюють обертального потоку, тому досвід по визначенню Х<sub>о</sub> проводять при однофазному живленні. Потоки фаз не можуть проникнути в ротор, тому індуктивний опір нульової послідовності  $X_0$  обумовлено потоками розсіювання.

У перехідних режимах, наприклад, при раптовому к.з. усіх трьох фаз, різко збільшується струм і прагне зрости магнітний потік. Обмотка статора чинить перешкоду зростанню струму, тобто володіє перехідним індуктивним опором і позначається X'. Якщо вісь потоку Ф<sup>а</sup> збігається з віссю ротора, буде спостерігатися поздовжній опір X'd*.* При цьому струм, індукований у замкнутій обмотці збудження, перешкоджає проходженню потоку уздовж ротора; потік змушений обгинати ротор, замикаючи по повітрю. Він послабляється, через що  $X_d$  відносно мало. Якщо  $\Phi_d$  спрямований по поперечній осі, буде спостерігатися X'q. Оскільки при цьому потік не зв'язаний з обмоткою збудження, остання не зменшує  $X'_{q}$ . Тому звичайно  $X'_{q} > X'_{d}$  (на противагу тому, що  $X_d > X_d$ ). При проведенні даного досвіду необхідно виключити вплив індуктивних опорів  $X_d$  і  $X_q$ . Для цього вибирають режим однофазного живлення (немає обертового поля) при нерухомому роторі.

Оскільки активними опорами зневажають, індуктивні опори знаходять методом вольтметра й амперметра. При цьому варто враховувати опори однієї фази, тому Х=Uф/Iф. Якщо прилади в ланцюзі обмотки статора, з'єднаної трикутником, показують напругу U і струм I, то фазні величини  $U_0=U$ ;  $I_0=1/3$ при трифазному живленні,  $I_{\phi} = I/1, 5$  при однофазному живленні.

Джерелом живлення є трифазний трансформатор, від кожної фази вторинної обмотки якого виконані три виводи на три значення напруги.

# **4.2 Практичне заняття «Побудова характеристик синхронного генератора при його роботі на автономне навантаження. Побудова векторної діаграми Потьє»**

Характеристики – це залежності між основними даними, що визначають режим роботи електричних машин (напругою обмотки статера, її струмом, струмом обмотки збудження і т.д.). За характеристиками судять про властивості генераторів. Приблизно постійна частота обертання забезпечується тим, що приводний асинхронний двигун навантажується не більш чим на чверть своєї номінальної потужності. Основні характеристики знімаються при постійній частоті обертання і постійному коефіцієнті потужності cоsφ .

До основних характеристик відносяться:

1) характеристика х.х.  $E_0 = f(I_B)$ 

при  $I_c=0$ , п=const, де

 $E_0 \sim EPC$  обмотки статора;

 $I_c$  – струм обмотки статора (чи струм навантаження);

Ів – струм обмотки збудження.

Через насичення магнітного ланцюга характеристика х.х. нелінійна.

2) навантажувальна характеристика  $U=f(I_n)$ 

при  $I_c$ =const; cos $\varphi$  = const; n=const.

При активному навантаженні напруга на затискачах генератора зменшується порівняно з її значенням при х.х. за рахунок падіння напруги в ланцюзі якоря і за рахунок розмагнічуючої дії поперечної реакції якоря.

При чисто індуктивному навантаженні напруга падає більше, тому що подовжня реакція якоря сильніше розмагнічує машину, і навантажувальна характеристика розташовується помітно нижче характеристики х.х.

3) зовнішня характеристика  $U=f(I_c)$ 

при  $I<sub>B</sub>=const$ ; cos $\varphi = const$ ; n=const.

Залежно від характеру навантаження реакція якоря може бути: поперечна (при активному навантаженні), подовжньо-намагнічуюча (при ємнісному навантаженні), подовжньо-розмагнічуюча (при індуктивному навантаженні). Тому при різних видах навантаження будуть різні значення номінальної зміни напруги при переході від х.х. до номінального режиму:

 $U\% = ((U_0 - U_{\rm H}) / U_{\rm H}) 100\%$ .

 4) характеристика к.з. являє собою залежність струму короткозамкненої статорної обмотки від струму збудження при постійній частоті обертання:  $I_{k} = f(I_{k})$  при U=0 і n=const. Оскільки обмотка статора має індуктивний опір значно більше активного, то струм к.з. майже чисто індуктивний, а реакція якоря поздовжньо - розмагнічуюча. Тому магнітна система в цьому режимі ненасичена і характеристика к.з. – лінійна. Рівняння рівноваги МРС при цьому

 $F_0 + F_{ad} = 0$ ,

де F0 *–* МРС обмотки збудження,

Fad – МРС поздовжньої реакції якоря, приведена до обмотки збудження*.*

З рівняння випливає, що МРС обмотки збудження дорівнює поздовжній МРС реакції якоря (якщо знехтувати МРС, необхідною для створення  $E_{k}=-iI_{k}x_{\sigma}$ .

Індуктивний опір розсіювання обмотки статора можна визначити з досліду, знявши характеристики х.х., трифазного к.з. й індуктивну навантажувальну характеристику. Ці характеристики будують у відносних одиницях (рис. 4.1). За одиницю напруги і струму збудження вибирають номінальну напругу і відповідний йому струм збудження в режимі х.х. За одиницю струму статора – його номінальний струм.

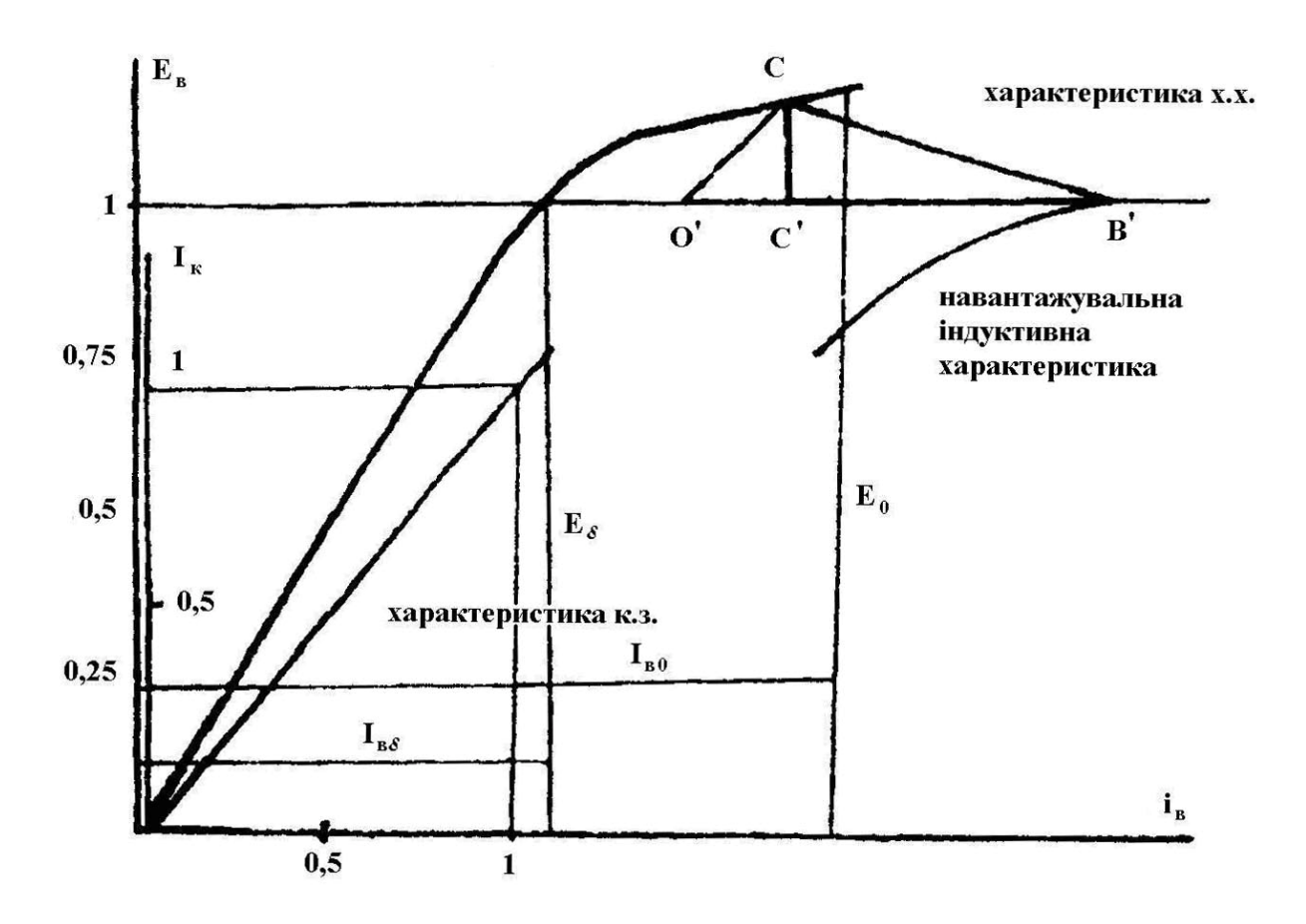

Рисунок 4.1 – Характеристики х.х., трифазного к.з., індуктивна навантажувальна

За характеристикою к.з. приблизно визначаємо МРС реакції якоря в масштабі струму збудження для струму, при якому знімалася навантажувальна характеристика (відрізок ОВ= I<sub>ваd</sub>). Від точки В` навантажувальної кривої, що відповідає номінальній напрузі, вліво відкладаємо відрізок О`В`=ОВ*.* Через точку О` проводимо пряму, рівнобіжну дотичній до прямолінійної ділянки кривої х.х. Із точки перетину рівнобіжної прямої з характеристикою х.х. опускаємо перпендикуляр на пряму О`В`*.* Трикутник СС`В` – реактивний, сторона його С`В` представляє МДС реакції якоря в масштабі струму збудження, сторона СС` – падіння напруги в індуктивному опорі розсіювання обмотки статора у відносних одиницях.

*Якщо зняти навантажувальну характеристику для номінального струму, то*

$$
E_{\sigma} = I_{\mu\phi} x_{\sigma} / U_{\mu\phi} = x_{\sigma} / z_{\mu},
$$

тобто відрізок СС΄ являє собою індуктивний опір розсіювання у відносних одиницях х<sub>о</sub>. При знятті навантажувальної характеристики для струму І<sub>сф</sub>, відмінного від номінального, індуктивне розсіювання визначаємо в омах як

 $X_{\sigma} = CC'U_{\text{hd}}/I_{\text{coh}},$ 

а потім виражаємо у відносних одиницях:

$$
X_{\sigma} = X_{\sigma}/Z_{\scriptscriptstyle H}.
$$

При роботі генератора під навантаженням в обмотці статора індукуються наступні ЕРС: обертальним полем, створюваним обмоткою збудження -  $E_0$ , обертальним полем реакції якоря і полем розсіювання обмотки статора - Е<sub>0</sub>. Тоді рівняння рівноваги фазних ЕРС обмотки статора матиме вигляд:

$$
\dot{\mathbf{E}}_0 + \dot{\mathbf{E}}_a + \dot{\mathbf{E}}_\sigma = \dot{\mathbf{I}}_c \mathbf{r}_1 + \check{\mathbf{U}}_c.
$$

Позначивши

 $\dot{E}_0 + \dot{E}_a = \dot{E}_\delta$ 

одержимо

$$
\dot{\mathbf{E}}_{\delta} - \dot{\mathbf{j}} \dot{\mathbf{l}}_{c} \mathbf{x}_{\sigma} = \mathring{\mathbf{U}}_{c} \quad (\dot{\mathbf{l}}_{c} \mathbf{r}_{1} \approx 0).
$$

Для заданого режиму роботи, знаючи cоsφ, відкладаємо у відносних одиницях вектори напруги U і струму  $I_c$ . При чисто активному навантаженні  $\varphi\,=\,0^0$  дорівнює нулю, для чисто індуктивного - 90°. При побудові діаграми бажано масштаби для її векторів вибирати такими ж, як на рисунку 9.1.

Відповідно до рівняння  $\dot{E}_{\delta} = \dot{U}_{c} + j\dot{I}_{c}x_{\sigma}$ , визначаємо результуючу ЕРС  $E_{\delta}$ . За кривою х.х. відповідно  $\dot{\mathsf{E}}_{\delta}$  знаходимо результуючу МРС  $\dot{\mathsf{F}}_{\texttt{B}\delta}$  = $\dot{\mathsf{F}}_{\texttt{B}0}$  +  $\dot{\mathsf{F}}_{\texttt{Bad}}$ , тобто результуюча МРС складається з МРС, створюваної обмоткою збудження I<sub>B0</sub>, і МРС, створюваної обмоткою статора І<sub>ваd</sub> (МРС беруть у масштабі струму збудження).

З рівняння рівноваги МРС визначаємо МРС обмотки збудження I<sub>в0</sub>, а за характеристикою х.х. відповідну їй ЕРС х.х.  $E_0$  (рис. 4.2).

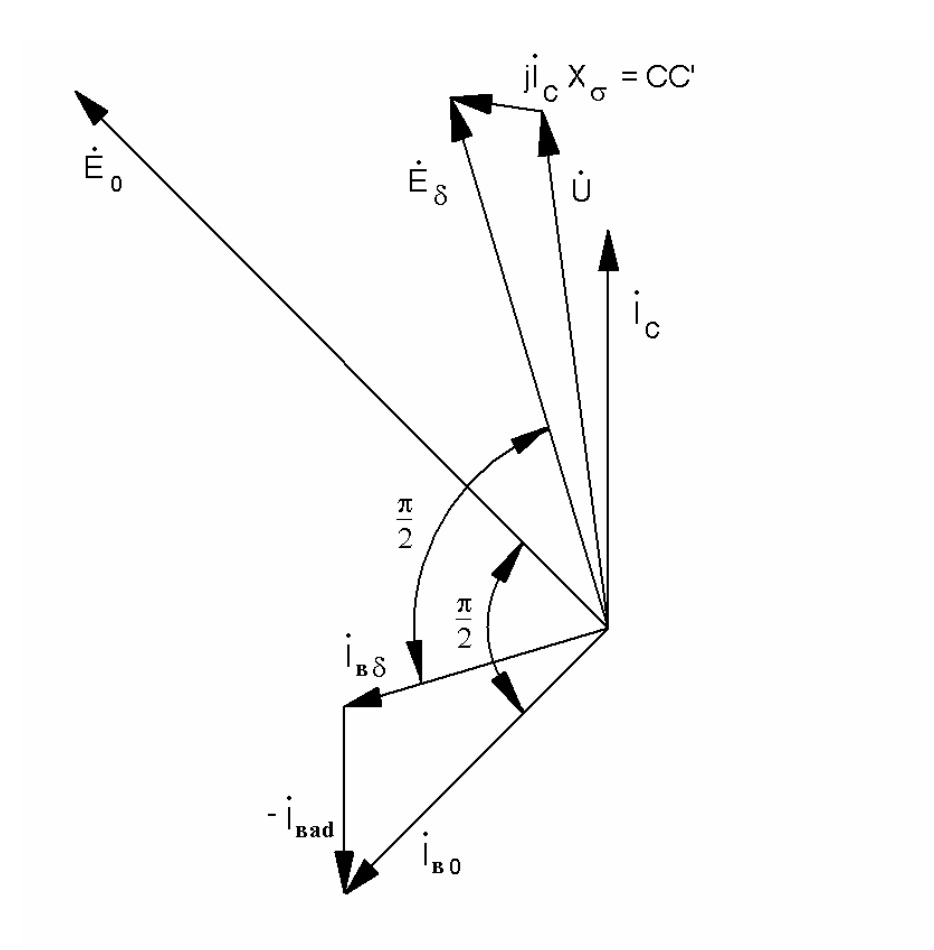

Рисунок 4.2 – Векторна діаграма Потьє

Номінальна зміна напруги у відсотках:

 $\Delta U_{\rm H}$ %=( (E<sub>0</sub> - U<sub>H</sub>) / U<sub>H</sub>) 100%.

# **4.3 Практичне заняття «Електромагнітні процеси в електричних та магнітних колах синхронних машин в режимі холостого ходу та навантаження. Розв'язання задач»**

#### **Задача 4.1**

Умова завдання відбиває важливі співвідношення, що характеризують форму кривій напруги й поля збудження при холостому ході синхронної машини. Це дозволяє представити взаємозв'язок між системою коефіцієнтів, що визначають форму напруги й магнітного поля, і оцінити порядок їхніх числових значень.

Числові значення величин:  $F_{fm} = 26000 \text{ A}; D_i = 145 \text{ cm}; l_{\delta} = 200 \text{ cm};$  $\delta' = 3.5$  cm;  $\rho = 0.76$ ;  $2p = 2$ .

Визначити:  $\Phi_{\text{fm}}, \Phi_{\text{fm}}$ ,  $k_{\Phi}$ ,  $k_{\text{B}}$ , а також нове значення  $\rho$ .

Рішення: Покажемо схематично (рис. 4.3) синхронну машину, що має на роторі неявнополюсну розподілену двополюсну обмотку збудження з довжиною обмотаної частини полюса *b*. Задана за умовами відносна довжина обмотаної частини полюса *ρ* = *b*/*τ*. Розподіл уздовж розточення статора магніторушійної сили, утвореною цією обмоткою при протіканні в ній струму збудження, представимо східчастої кривої. При цьому на необмотаній частині полюса (великий зуб) МРС обмотки незмінна.

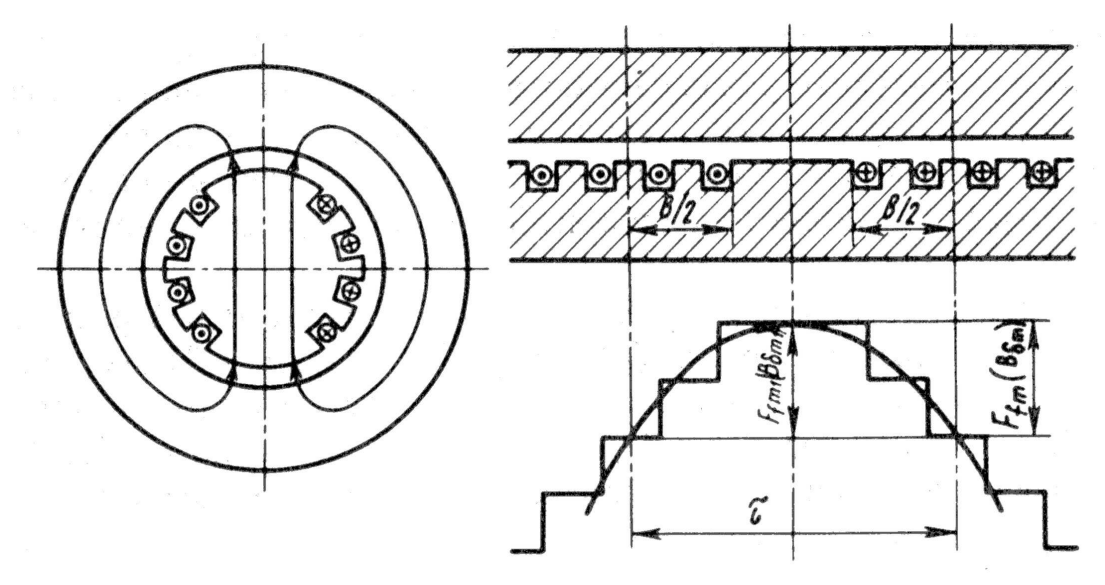

Рисунок 4.3 – Схематичне зображення синхронної машини

Індукція в зазорі *Βδ* = *µ0F<sup>f</sup> /δ'* . Тому крива індукції повторює за формою криву МРС. Вона також ступінчата з максимальним значенням індукції на осі полюса:

$$
B_{\delta m} = \mu_0 F_{\text{fm}} / \delta' = 4\pi \cdot 10^{-7} \cdot 26000 / (3.5 \cdot 10^{-2}) = 0.933 \text{ T} \cdot \text{m}.
$$

При розкладанні східчасто розподіленої індукції в гармонійний ряд першу гармонійну індукцію *Βδ1m* можна визначити за допомогою коефіцієнта форми поля збудження *k<sup>f</sup>* = *Βδ1m* / *Βδ<sup>m</sup>* Для розглянутої неявнополюсної машини

$$
k_f
$$
 = 8sin ( $\rho \pi/2$ ) /( $\pi^2 \rho$ ) = 8sin ( $0.76 \cdot \pi/2$ )/( $\pi^2 \cdot 0.76$ ) = 0.992.

Відповідно *Βδ1m* = *Βδ<sup>m</sup> k<sup>f</sup>* = 0,933·0,992 = 0,926 Тл. Повний потік взаємної індукції

$$
\varPhi_{\!\scriptscriptstyle\mathit{f\!m}} = \alpha_\delta \:\tau l_\delta B_{\delta m} \:,
$$

де розрахунковий коефіцієнт полюсного перекриття  $\alpha_{\delta} = 1 - 0.5\rho =$ = 1 – 0,5·0,76 = 0,62; полюсний розподіл *τ = πD<sup>i</sup> /2 ρ* = *π*·1,45/2 = 2,28 м. Звідки:

$$
\Phi_{\text{fm}} = 0.62 \cdot 2.28 \cdot 2 \cdot 0.933 = 2.64 \text{ B}6.
$$

Магнітний потік взаємної індукції, що відповідає першої гармонійної індукції,

$$
\Phi_{\delta m1} = (2/\pi) \; t l_{\delta} B_{\delta 1m} = (2/\pi) \; 2{,}28 \bullet 2 \bullet 0{,}926 = 2{,}69 \; B6.
$$

Коефіцієнт потоку збудження

 $k_{\phi} = \Phi_{fm} / \Phi_{fm1} = 2{,}64/2{,}69 = 0{,}98.$ 

Коефіцієнт форми ЕРС *k<sup>в</sup>* визначимо по формулі

 $k_{\rm e} = \pi/(2 \sqrt{2} \text{ k}_{\rm \phi}) = \pi/(2 \cdot \sqrt{2} \cdot 0.98) = 1,133.$ 

Дорівнюючи рівняння для повного потоку й потоку за першою гармонікою ( $\Phi_{fm} = \alpha_{\delta} \tau l_{\delta} B_{\delta m}$  і  $\Phi_{fm} = (2/\pi) \tau l_{\delta} B_{\delta Im}$ ), одержуємо

(1 - 0,5 $\rho$ )  $\tau l_{\delta} B_{\delta m} = (2/\pi) \tau l_{\delta} k_f B_{\delta m}$ ,

звідки нове значення відносної довжини обмотаної частини полюса

 $\rho = [1 - (2/\pi) \cdot k_f]$  2 = 2 [1 - (2/ $\pi$ ) $\cdot$ 0,992] = 0,736.

Відповідь:  $\Phi_{fm} = 2{,}64 B6$ ;  $\Phi_{\delta m1} = 2{,}69 B6$ ;  $k_{\phi} = 0{,}98$ ;  $k_{\phi} = 1{,}33$ ;  $\rho = 0{,}736$ .

#### **Задача 4.2**

Задача відноситься до дослідження електромагнітних процесів явнополюсної синхронної машини при навантаженні й пов'язана з обліком впливу поля якоря на поле збудження при насичені. Рішення завдання проводиться графоаналітично із застосуванням векторних діаграм.

Числові значення величин:  $X_{rad} = 1,4$ ;  $X_{aq} = 0,7$ ;  $X_{aq} = 0,2$ ; R. = 0; U. = 1;  $I = 1$ ;  $cos(\varphi) = 0.8$ .

Нормальні характеристики намагнічування наведені в додатку А.

Визначити:  $I_*(\Phi_\sigma = \text{var})$ ,  $I_*(\Phi_\sigma = \text{const})$ .

Рішення. Необхідно вибрати масштаб для побудови характеристик намагнічування. Вибір масштабу орієнтовно проводиться з умови розміщення криві намагнічування в правій верхній частині аркуша обраного формату (рис. 4.4). У нашому випадку при форматі 330x200 мм  $m_E = 0.2$  в.о./см,  $m_F = 0.2$  в.о./см.

Визначимо струм збудження без обліку зміни потоку розсіювання обмотки збудження. За даними додатку А в обраному масштабі будуємо основну характеристику холостого ходу  $E_{*f} = f(F_{*fm})$ . У масштабі  $m_E = 0.2$ в.о./см відкладаємо вектор напруги *U\** = 1 і під кутом *φ =* 37° будуємо вектор струму  $i_* = 1$  у довільному масштабі (тут  $m_I = 0,4$  в.о./см).

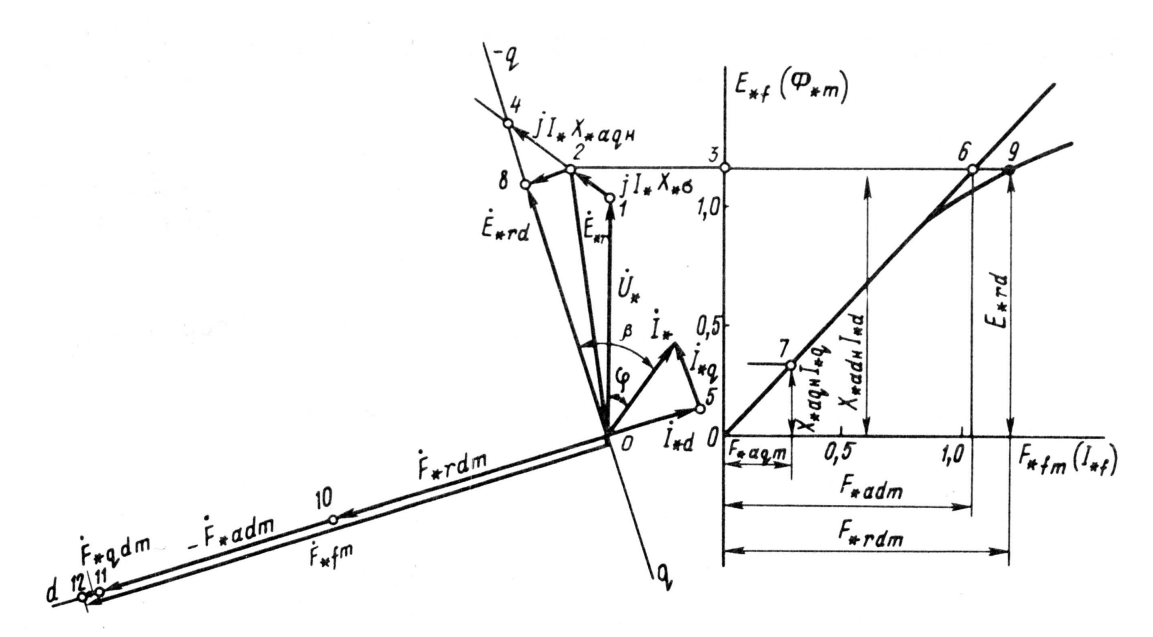

Рисунок 4.4

Щоб визначити результуючу ЕРС взаємної індукції  $\dot{E}_{*,}$ , від кінця вектора  $U_*$  відкладемо вектор  $iX_{*_{\sigma}}i_{*}$ , довжина якого  $X_{*_{\sigma}}l_{*} = 0,2 \cdot 1 = 0,2$ ; в обраному масштабі 0,2:0,2 = 1 см відповідає напрузі  $X_a I$  у відносних одиницях. Вимірявши довжину відрізка  $OE_r = 5.7$  см, одержимо  $E_{rr} = OE_r \cdot m_E = 5.7 - 0.2 = 1.14$ .

По величині  $E_{*r}$  за допомогою кривих додаток Б визначимо коефіцієнти  $\zeta_d = 0.965$ ,  $\zeta_q = 0.77$ ,  $\zeta_{qd} = 0.23$  й обчислимо значення головних індуктивних опорів з урахуванням насичення:

$$
X_{*adh} = \xi_d X_{*ad} = 0,965 \cdot 1,4 = 1,35,
$$
  

$$
X_{*aqh} = \xi_{qd} X_{*aq} = 0,77 \cdot 0,7 = 0,54.
$$

До вектора  $\dot{E}$ , додамо вектор  $jX_{*aqH}\dot{I}_*$ , довжина якого в масштабі напруги  $X_{*a}H^*$  /  $m_E = 0.54 \cdot 1$  / 0.2 = 0.54 / 0.2 = 2.7 см. Кінець комплексу  $E_{*_{r}} + jX_{*_{a}qH}I_{*}$  визначає напрямок вектора  $E_{*_{f}}$  (кут  $\beta$ ) і напрямок осі (-q) машини. Ось *d* випереджає вісь  $(-q)$  на кут  $\pi/2$ .

Визначимо повздовжню й поперечну складові струмів, розкладаючи струм  $I_*$  по напрямках осей  $d$  i  $q$ :  $I_{*d} = 2,1 \cdot 0,4 = 0,84$ ,  $I_{*q} = 1,4 \cdot 0,4 = 0,56$ .

За отриманим значенням складові токи визначимо відповідні їм ЕРС:

 $E_{*ad} = X_{*adH} I_{*d} = 1,35 \cdot 0,84 = 1,13; E_{*ag} = X_{*agH} I_{*g} = 0,54 \cdot 0,56 = 0,3.$ 

По продовженню прямолінійної ділянки характеристики холостого ходу знаходимо еквівалентні МРС збудження:  $F_{*adm} = 1,04$  й  $F_{*agn} = 0,28$ .

Розрахуємо МРС  $F_{*qdm}$ , еквівалентну розмагничуючому впливу поперечної МРС на поздовжнє поле:  $F_{*qdm} = \xi_{dq} F_{*aqm} = 0.23 \cdot 0.28 = 0.064$ .

Щоб визначити результуючу МРС по поздовжній осі. F<sub>\*rd</sub> спроектуємо.  $\dot{E}_{*_{r}}$  на напрямок осі (-q). Одержимо комплекс  $\dot{E}_{*_{rd}} = \dot{U}_{*} + jX_{*_{q}}\dot{I}_{*} + jX_{*_{qq}i} \dot{I}_{*_{q}}$  По

величині ЕРС *Е•rd* = 5,6 • 0,2 = 1,12 за допомогою характеристики холостого хода знаходимо величину *F\*rdm =* 1,2.

#### Повна МРС збудження

 $\dot{F}_{* \, \textit{fm}} = \dot{F}_{* \, \textit{rdm}} - \dot{F}_{* \, \textit{adm}} - \dot{F}_{* \, \textit{qdm}} = 1,2 + 1,04 + 0,064 = 2,3$ .

У масштабі *т<sup>F</sup>* = 0,2 в.о./см ці складові МРС на діаграмі представляються відрізками *1,2/0,2* = 6 см, 1,04/0,2 = 5,2 см й 0,064/0,2 = 0,32 см відповідно.

Шуканий струм збудження у відносних одиницях дорівнює повної МРС збудження

$$
I_{*f}=F_{*fm}=2,3.
$$

Визначимо струм збудження при навантаженні з урахуванням зміни потоку розсіювання обмотки збудження. Дня цього побудуємо часткові характеристики намагнічування (рис. 4.5) за даними додатка В. Виконаємо розрахунки й побудови, аналогічні попередньої. Відмінність складається у визначенні результуючої МРС по поздовжній осі.

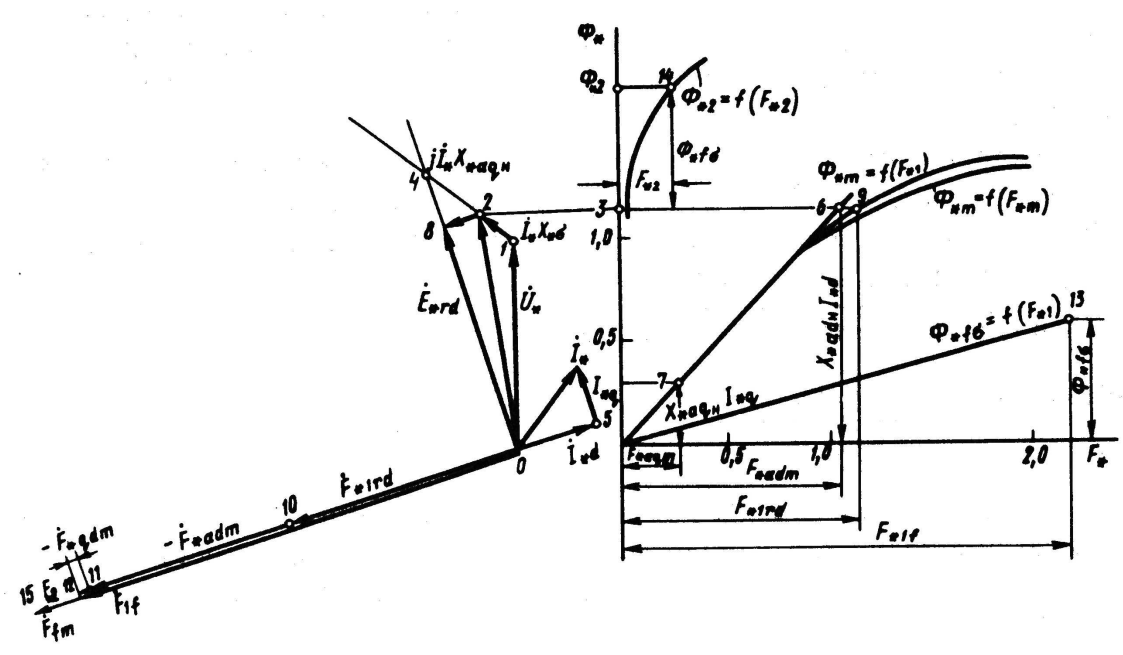

Рисунок 4.5

За допомогою часткової характеристики *Ф\*m* = *f(F\*1)* по величині  $E^*$ *rm* = 1,12 спочатку визначимо значення  $F_{*1rd}$  без врахування магнітної напруги ротора, *F\*1rd* = 1,16, а потім знайдемо МРС збудження *F\*1f* без обліку магнітної напруги ротора:

 $F_{*1f} = F_{*1rd} + F_{*adm} + F_{*adm} = 1{,}16 + 1{,}04 + 0{,}064 = 2{,}264.$ 

По частковій характеристиці *Φ\*f<sup>σ</sup>* = *f(F\*1)* визначимо потік розсіювання *Φ\*fσ*, що відповідає МРС *F\*1f* , *Φ\*f<sup>σ</sup>* = 0,6.

Потік у полюсі

$$
\Phi_{*2} = \Phi_{*rdm} + \Phi_{*f\sigma} = E_{*rd} + \Phi_{*f\sigma} = 1,12 + 0,6 = 1,72.
$$

По частковій характеристиці  $\Phi_{*2} = f(F_{*2})$  знайдемо відповідну магнітну напругу ротора  $F_{*2} = 0.25$ .

Повну МРС збудження й шуканий струм збудження у відносних одиницях визначимо як суму

 $I_{*f} = F_{*f_m} = F_{*If} + F_{*2} = 2,264 + 0,25 = 2,514.$ 

Як видно, МРС збудження, визначена цим способом більша за МРС, що знайдена без обліку зміни потоку розсіювання обмотки збудження на величину  $2,514 - 2,3 = 0,214$  B.O.

Відповідь:  $I_*(\Phi_\sigma = \text{var}) = 2,514 I_*(\Phi_\sigma = \text{const}) = 2,3.$ 

#### Задача 4.3

Завдання ставиться до визначення й графічних побудов характеристик синхронного генератора при автономному навантаженні. Регулювальна характеристика генератора — це залежність струму збудження від струму якоря  $I_f = f(I)$  при постійних напрузі, кутовій швидкості обертання в куті навантаження ( $U = const$ ,  $\Omega = const$ ,  $\varphi = const$ ). Без обліку насичення шукану характеристику можна одержати аналітично, для обліку насичення необхідні графічні побудови з використанням характеристики намагнічування, діаграми напруг і МРС.

Числові значення величин:  $X_{*_{\sigma}} = 0,122; X_{*_{\alpha}} = 1,44; R_1 = 0; U_* = 1;$  $cos(\varphi) = 0.8$ .

Характеристика холостого ходу визначається за даними додатка А (табл. 4).

*Визначити I<sub>f</sub>* =  $f(I)$  з обліком і без обліку насичення.

Рішення. Регулювальну характеристику без обліку насичення визначимо за допомогою вираження

$$
E_f = \sqrt{(U\cos\varphi + RI)^2 + (U\sin\varphi + X_1I)^2}
$$

яке у вілносних одиницях для  $U_* = 1$  та  $R_* = 0$  запишеться у вигляді

$$
E_{*_{f}} = \sqrt{\cos^2 \varphi + (\sin^2 \varphi + X_{*_{1}}I_{*})^2}
$$

Замість ЕРС  $E_{*f}$  уведемо струм збудження обумовлений по спрямленій нормальній характеристиці холостого ходу, побудованої за даними додатка А (Таблиця 3) у масштабі  $m_E = 0.2$  в.о./см,  $m_F = 0.2$  в.о./см (Рисунок).

Індуктивний опір якоря  $X_{*1} = X_{*0} + X_{*1} = 0,122 + 1,44 = 1,562$ . Для заданого значення  $cos(\varphi) = 0.8$  аналітичне вираження регулювальної характеристики має вигляд

 $I_{*_f} = 0,862\sqrt{0,64 + (0,6 + 1,562I_*)^2}$ .

Задаючись п'ятьма значеннями струмів  $I_*$  у діапазоні від 0 до 1, знайдемо вілповілні значення струму збудження, результати звелемо до таблиці 4.2:

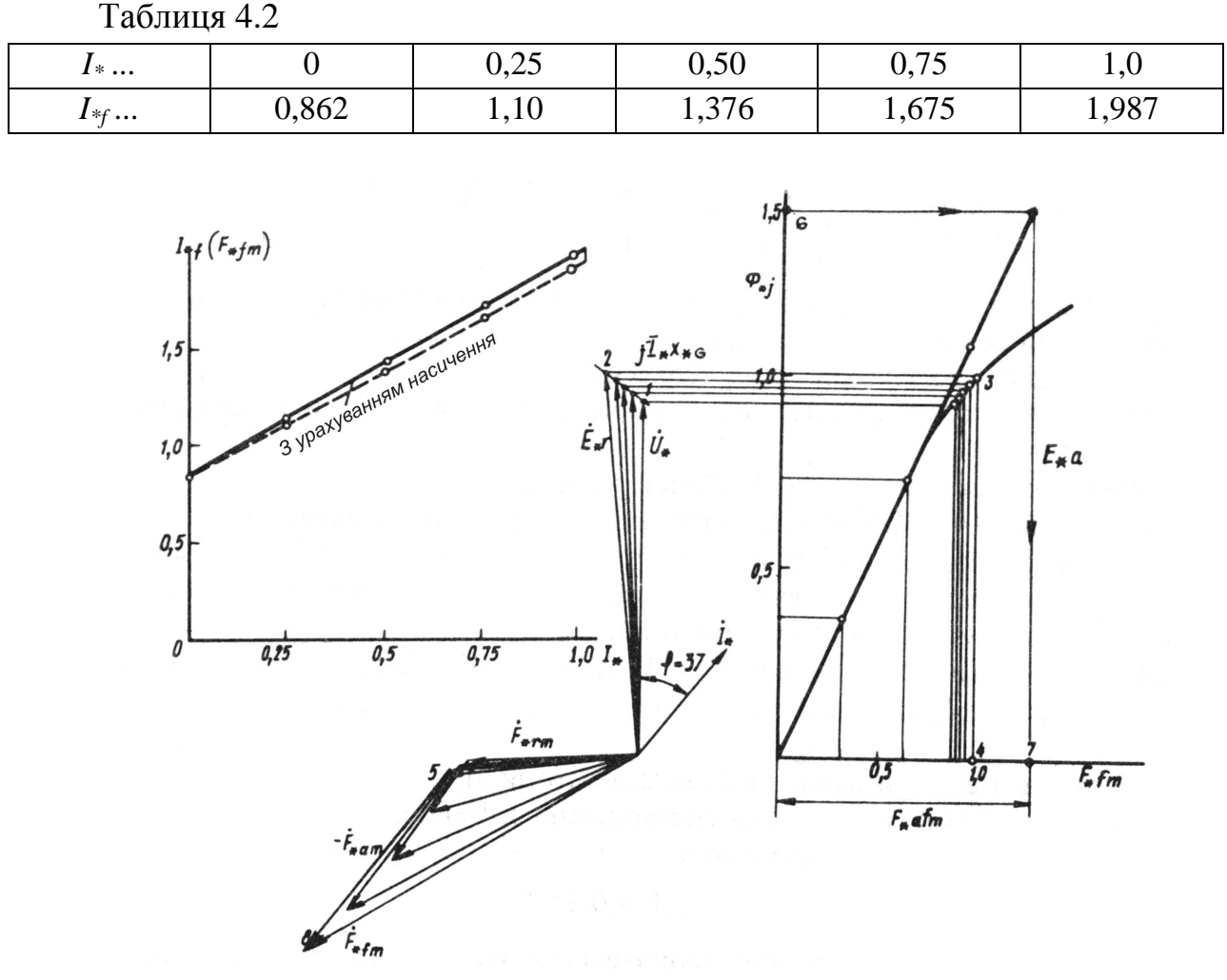

Рисунок 4.6

Для обліку насичення при побудові регулювальної характеристики скористаємося діаграмою напруги й МРС. При цьому для правильної оцінки впливу насичення приймемо, що струм збудження в режимі холостого ходу I\*f0 однаковий для обох випадків,  $I_{*f} = 0,862$ .

В обраному масштабі  $m_E = 0.2$  в.о./см побудуємо комплекс напруги  $U_* = 0.92$ , що відповідає  $\dot{F}_{*f} = 0.862$ , і під кутом  $\varphi = 37^\circ$  — вектор струму  $\dot{I}_* = 1$ у масштабі  $m_l = 0.4$  в.о./см.

Для струму  $I_* = 1$  побудуємо комплекс  $U_* + iI_*X_{*_{\sigma}} = 0.92 + i 0.122$  у масштабі напруги  $m_F$  й одержимо вектор результуючої ЕРС  $E_{*r} = 1$ .

За допомогою основної характеристики намагнічування за значенням  $E_{*_{r}} = 1$  визначимо величину МРС  $F_{*_{rm}} = 1$  (Рисунок), для чого відкладемо на діаграмі комплекс МРС  $\dot{F}_{\text{max}} = 1$  що опереджає  $\dot{E}_{\text{max}}$  на кут  $\pi/2$ .

За заданим значенням головного індуктивного опору  $X_{a}$  визначимо ЕРС взаємної індукції  $E_{a} = X_{a}I_{a} = 1,44 \cdot 1 = 1,44$  і за допомогою спрямленої характеристики холостого ходу знайдемо значення еквівалентної МРС збудження  $\dot{F}_{\text{atm}} = 6.7 \cdot 0.2 = 1.34$ .

Враховуючи, що МРС  $F_{*_{\text{afm}}}$  збігається по фазі зі струмом  $I_*$ , а  $\dot{F}_{*_{rm}} = \dot{F}_{*_{\rm f}m} + \dot{F}_{*_{\rm afm}}$  визначимо графічно відносну величину МРС збудження  $F_{*_{\rm f}m}$  й рівний їй по величині у відносних одиницях струм збудження  $I_{*f} = I_{*fm} = 2$ .

Повторивши зазначені вище дії для значення струмів  $I_* = 0.75; 0.5;$ 0,25; 0, одержимо п'ять крапок регулювальної характеристики, та зведемо їх до таблині 4.3:

Таблиця 4.3

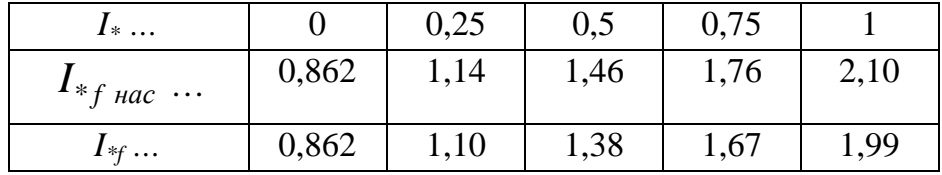

Третій рядок відповідає крапкам регулювальної характеристики, певної без обліку насичення.

Як видно, регулювальні характеристики, побудовані з обліком насичення, мало відрізняються від характеристик, розрахованих без обліку насичення.

Відповідь: див. регулювальні характеристики.

### Контрольні запитання з теми Синхронні електричні машини

1. У чому полягає основна особливість СМ і яка область їхнього застосування?

2. Будова і призначення основних частин СМ.

3. Які відмінності в будові магнітопроводу й обмоток СМ у порівнянні з асинхронною?

4. У чому полягає принцип роботи синхронного генератора?

5. Конструктивні відмінності турбо- і гідрогенераторів.

6. Що розуміють під характеристикою холостого ходу генератора?

7. На підставі яких даних будують характеристику холостого ходу генератора?

8. Що розуміють під зовнішньою характеристикою синхронного генератора і як вона залежить від характеру навантаження?

9. Що розуміють під електромагнітною потужністю генератора і двигуна? Роль електромагнітного моменту в генераторі й у двигуні.

10.Що являє собою кутова характеристика? Яким діапазоном кута  $\Theta$ обмежується її стійка частина?

11.Умови включення СМ паралельно до мережі.

12.Як впливає на режим роботи СМ регулювання струму збудження?

13.Як змінюється активне навантаження генератора, включеного паралельно мережі великої потужності?

14.При яких умовах СМ переходить у режим СД? В якому діапазоні навантажень зберігається усталена робота СМ, ввімкненої паралельно з мережею?

15.Як впливає струм збудження ротора на коефіцієнт потужності СД? Проаналізуйте цей вплив за допомогою векторної діаграми.

16.Для яких цілей використовують синхронні компенсатори й у чому їхня відмінність від звичайних СМ?

17.Які залежності називаються робочими характеристиками СД і який характер вони мають?

18.Дайте порівняльну оцінку електромеханічних властивостей СД відносно асинхронного.

19.Обґрунтуйте доцільність застосування СД?

# **Додатки**

# **Додаток А**

*Таблиця 3 - Дані нормальних характеристик холостого ходу й намагнічування неявнополюсних синхронних машин*

| $F_\ast$                                         | 0,0 | 0,1   | 0,25   | 0,5   | 0,75  | 1,0   | 1,5   | 2,0   | 2,5  | 3,0                      | 3,5  |
|--------------------------------------------------|-----|-------|--------|-------|-------|-------|-------|-------|------|--------------------------|------|
| $\varPhi_{*_{m}}(E_{*_{f}})=$<br>$= f(F_{*f_m})$ | 0,0 | 0,116 | 0,29   | 0,58  | 0,83  | 1,0   | 1,2   | 1,33  | 1,4  | 1,46                     | 1,51 |
| $\Phi_{*m} = f(F_{*l})$                          | 0,0 | 0,116 | 0,29   | 0,58  | 0,84  | 1,02  | 1,28  | 1,47  | 1,64 | $\overline{\phantom{a}}$ |      |
| $\Phi_{*_{m}}(E_{*_{f}})=$<br>$=f(F_{* \delta})$ | 0,0 | 0,116 | 0,29   | 0,58  | 0,87  | 1,16  | 1,74  | 2,32  |      |                          |      |
| $\Phi_{*f\sigma} = f(F_{*I})$                    | 0,0 | 0,005 | 0,0115 | 0,023 | 0,034 | 0,046 | 0,069 | 0,091 |      | $0,114$ 0,137            | 0,16 |
| $\Phi_{*2} = f(F_{*2})$                          | 0,0 | 1,22  | 1,34   | 1,42  | 1,48  | 1,54  | 1,63  |       |      |                          |      |

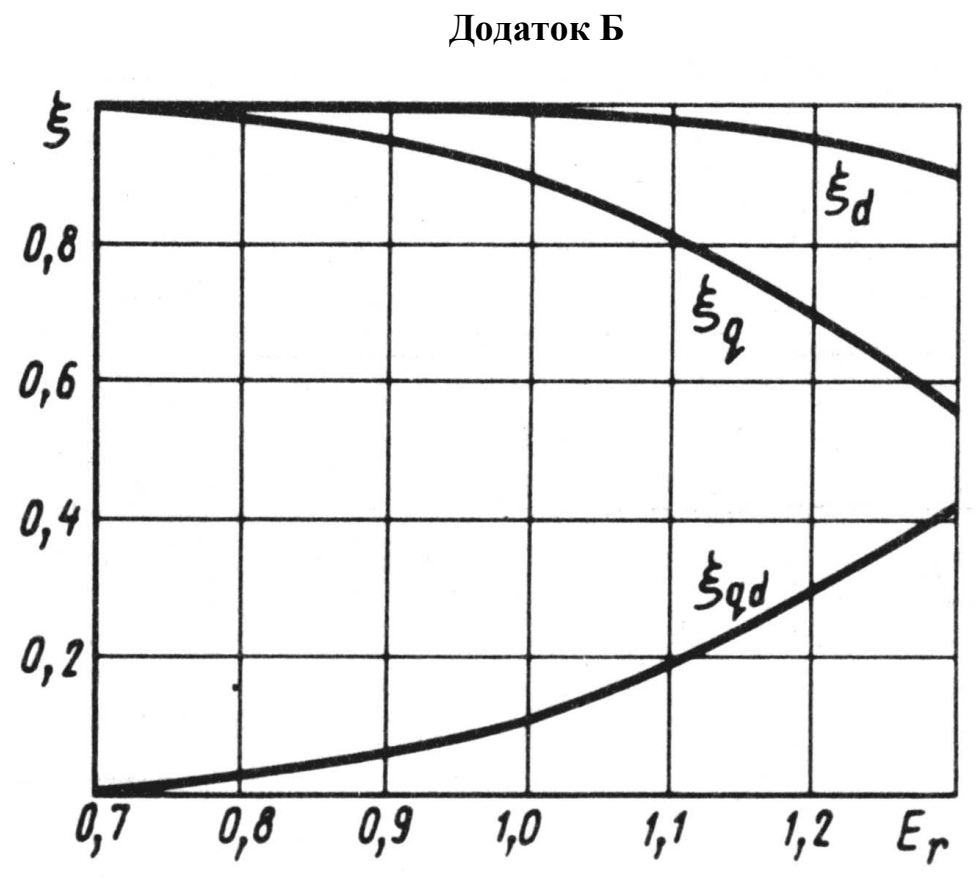

*Рисунок 1 – Залежності ξd, ξq, ξqd відE<sup>r</sup>*

# Додаток В

| $F_\ast$                                                  | 0,0 | 0,1   | 0,2   | 0,3   | 0,5   | 0,75  | 1,0   | 1,25  | 1,5   | 1,75  | 2,0   |
|-----------------------------------------------------------|-----|-------|-------|-------|-------|-------|-------|-------|-------|-------|-------|
| $\varPhi_{*_{m}}\left(E_{*_{f}}\right)=$<br>$=f(F_{*fm})$ | 0,0 | 0,106 | 0,212 | 0,318 | 0,53  | 0,8   | 1,0   | 1,125 | 1,23  | 1,26  | 1,3   |
| $\Phi_{*m} = f(F_{*l})$                                   | 0,0 | 0,106 | 0,212 | 0,318 | 0,53  | 0,8   | 1,0   | 1,2   | 1,28  | 1,31  | 1,35  |
| $\Phi_{*_{m}}(E_{*_{f}})=$<br>$=f(F_{*_{\delta}})$        | 0,0 | 0,106 | 0,212 | 0,318 | 0,53  | 0,8   | 1,06  | 1,325 | 1,59  | 1,855 | 2,12  |
| $\Phi_{*f\sigma} = f(F_{*I})$                             | 0,0 | 0,026 | 0,052 | 0,078 | 0,131 | 0,196 | 0,262 | 0,328 | 0,393 | 0,458 | 0,525 |
| $\Phi_{*2} = f(F_{*2})$                                   | 0,0 | 1,5   | 1,675 | 1,75  |       |       |       |       |       |       |       |

Таблиця 4 - Дані нормальних характеристик холостого ходу й намагнічування явнополюсних синхронних машин

# **Список літератури**

1. Яцун М. А. Електричні машини / М. А. Яцун. – Львів : Львівська політехніка, 2001. – 428 с.

2. Копылов И. П. Электрические машины. Учебник для вузов / И. П. Копылов. – М. : Высшая школа, 2004. – 607 с.

3. Иванов-Смоленский А. В. Электрические машины. Учебник для вузов / А. В. Иванов-Смоленский. – М. : Энергия, 1988. – 928 с. : ил.

4. Вольдек А. И. Электрические машины / А. И. Вольдек. – Л. : Энергия, 1984. – 840 с.

5. Брускин Д. Э. Электрические машины и микромашины / Д. Э. Брускин, А. Е. Зорохович, В. С. Хвостов. – М. : Высшая школа, 1990. – 528 с. : ил.

6. Электрические машины. Трансформаторы : учебное пособие для студентов факультета последипломного образования и студентов дневной и заочной формы обучения специальности 6.090603 «Электрические системы электроснабжения», 6.090605 «Светотехника и источники света», 6.092202 «Электрический транспорт» / М. Л. Глебова, М. В. Чернявская, А. И. Кузнецов, И. Т. Карпалюк. – Х. : ХНАГХ, 2007. – 180 с.

7. Электрические машины переменного тока : учебное пособие для студентов факультета последипломного образования и студентов дневной и заочной формы обучения специальности 6.090603 «Электрические системы электроснабжения», 6.090605 «Светотехника и источники света», 6.092202 «Электрический транспорт» / М. Л. Глебова, М. В. Чернявская, А. И. Кузнецов, И. Т. Карпалюк. – Х. : ХНАГХ, 2008. – 102 с.

8. Синхронные машины. Машины постоянного тока : конспект лекций для студентов 3 курса направления подготовки 0922, 6.050702 Электромеханика специальности «Электрический транспорт» / М. Л. Глебова, М. В. Чернявская, А. И. Кузнецов, И. Т. Карпалюк. – Х. : ХНАГХ, 2009. – 237 с.

9. Рисованый С. В. Проектирование вентильных реактивных двигателей / С.В. Рисованый, В.Б. Финкельштейн ; Х.,2013 – 242 с.

10. Гольдберг О.Д. Проектирование электрических машин / О. Д. Гольдберг, Я. С. Турин Я.С., Н. С. Свириденко ; - М.: Высшая школа, 1984.

11. Асинхронные двигатели серии 4А. Справочник / А.Э. Кравчик и др. – М.: Энерго-издат, 1982.

12. Электротехнический справочник. Т. 2 / Под общей ред. И. Г. Грудинского и др. Изд. 6-е. – М.: Энергоиздат, 1981.

13. Глєбова М.Л. Методичні вказівки до виконання курсової роботи «Розрахунок силового трифазного двообмоткового масляного трансформатора» з дисципліни «Електричні машини» для студ. усіх форм навчання напряму 6.050701 «Електротехніка та електротехнології» 6.050702 «Електромеханіка» / М. Л. Глєбова, М. В. Чернявська ; Харк.нац. акад. міськ. госп-ва Х. : ХНАМГ,  $2010. - 24$  c.

14. Методичні вказівки до виконання контрольних робіт з дисципліни «Електричні машини» для студ. заочної форми навчання напряму підготовки 6.050702 «Електромеханіка» / Харк.нац. ун. міськ. госп-ва ; уклад.: Глєбова М. Л., М. В. Чернявська, О. В. Дорохов. – Х. : ХНУМГ,2013. – 18 с.

15. Методичні вказівки до самостійного вивчення дисципліни «Електричні машини» для студентів усіх форм навчання напряму 6.050702 «Електромеханіка» / Харк. нац. ун-т міськ. госп-ва, уклад.: М. Л. Глєбова, О. В. Дорохов, Я. Б. Форкун. – Х. : ХНУМГ, 2014 – 32 с.

*Навчальне видання*

МЕТОДИЧНІ ВКАЗІВКИ до практичних занять з дисципліни

# **ЕЛЕКТРИЧНІ МАШИНИ**

*(для студентів усіх форм навчання напряму 6.050702 – Електромеханіка)* 

# Укладачі: **ГЛЄБОВА** Марина Леонідівна  **ДОРОХОВ** Олександр Володимирович **ФОРКУН** Яна Борисівна

Відповідальний за випуск: к.т.н. доц. *Я. Б. Форкун*

За авторською редакцією

Комп'ютерне верстання *І. В. Волосожарова*

План 2015, поз. 253М

Підп. до друку 05.05.2015 Формат 60×84/16 Друк на ризографі. Ум. друк. арк. 2,5 Тираж 50 пр. Зам. №

Видавець і виготовлювач: Харківський національний університет міського господарства імені О. М. Бекетова, вул. Революції, 12, Харків, 61002 Електронна адреса: rectorat@kname.edu.ua Свідоцтво суб'єкта видавничої справи: ДК № 4705 від 28.03.2014р.